# <u>MMB-Tester</u>

# Multi-Bus Tester

# **Multi Bus Tester - Users Guide**

*Release 0.2.3*

**2022-12-21**

# **CONTENTS:**

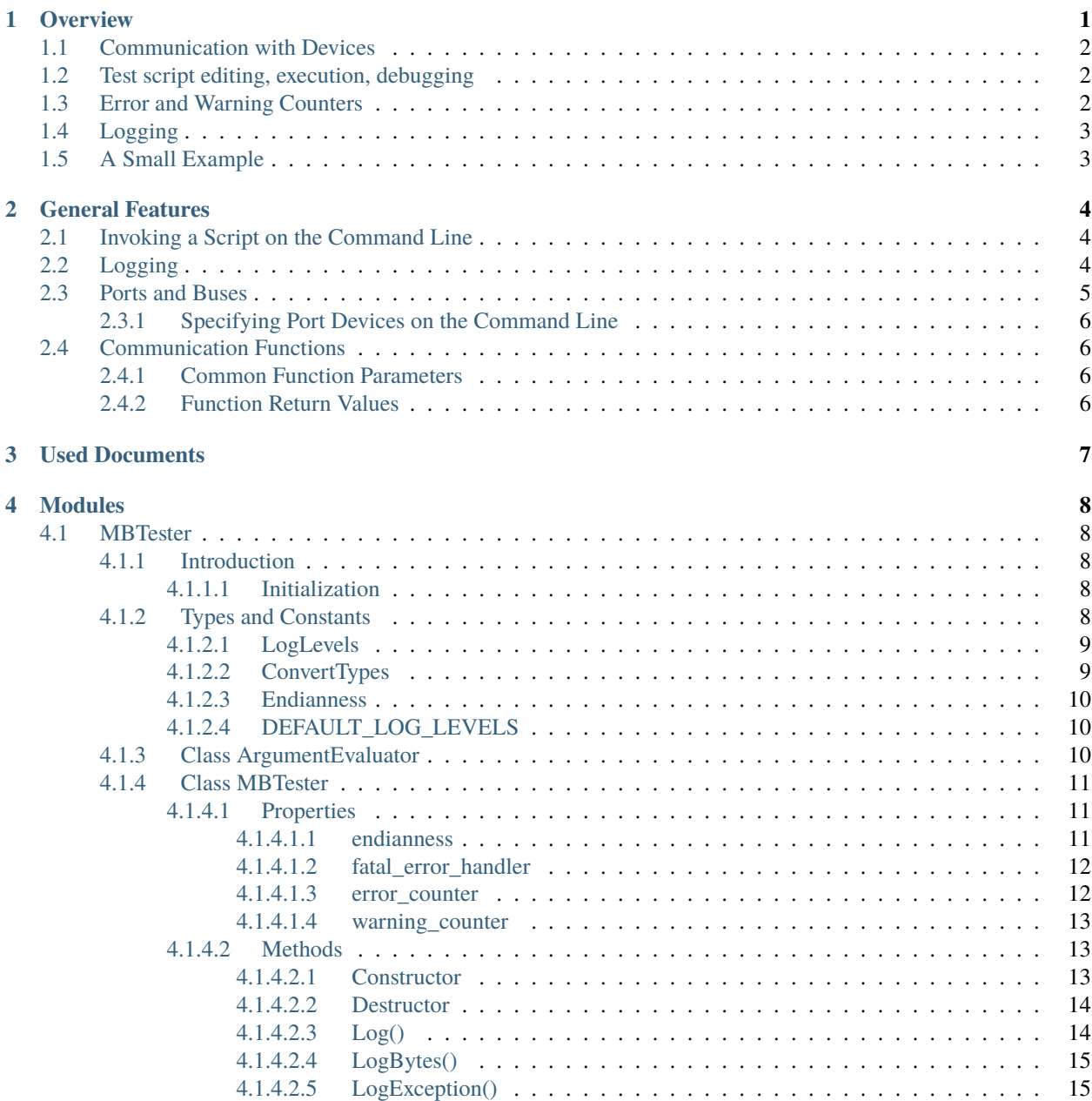

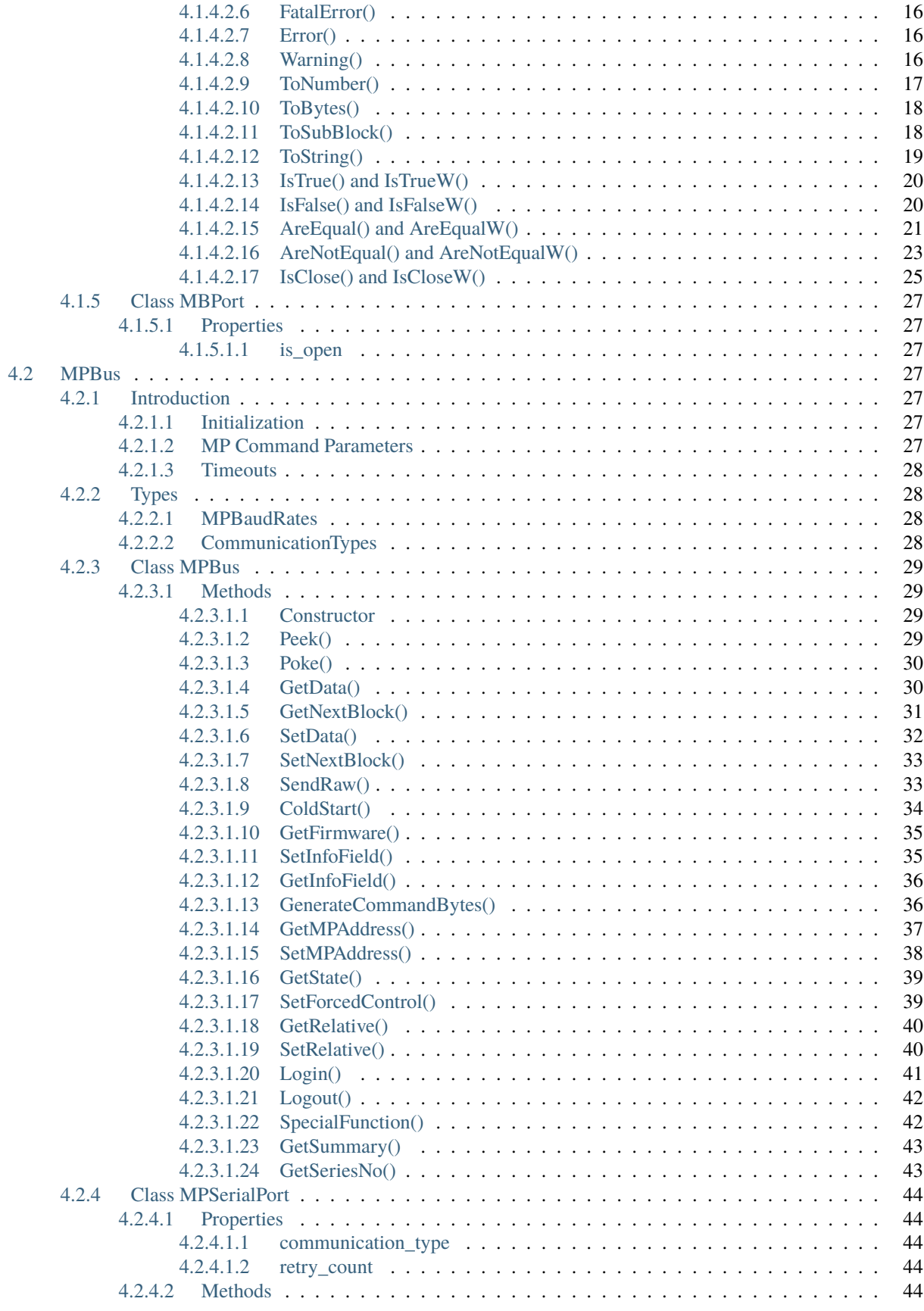

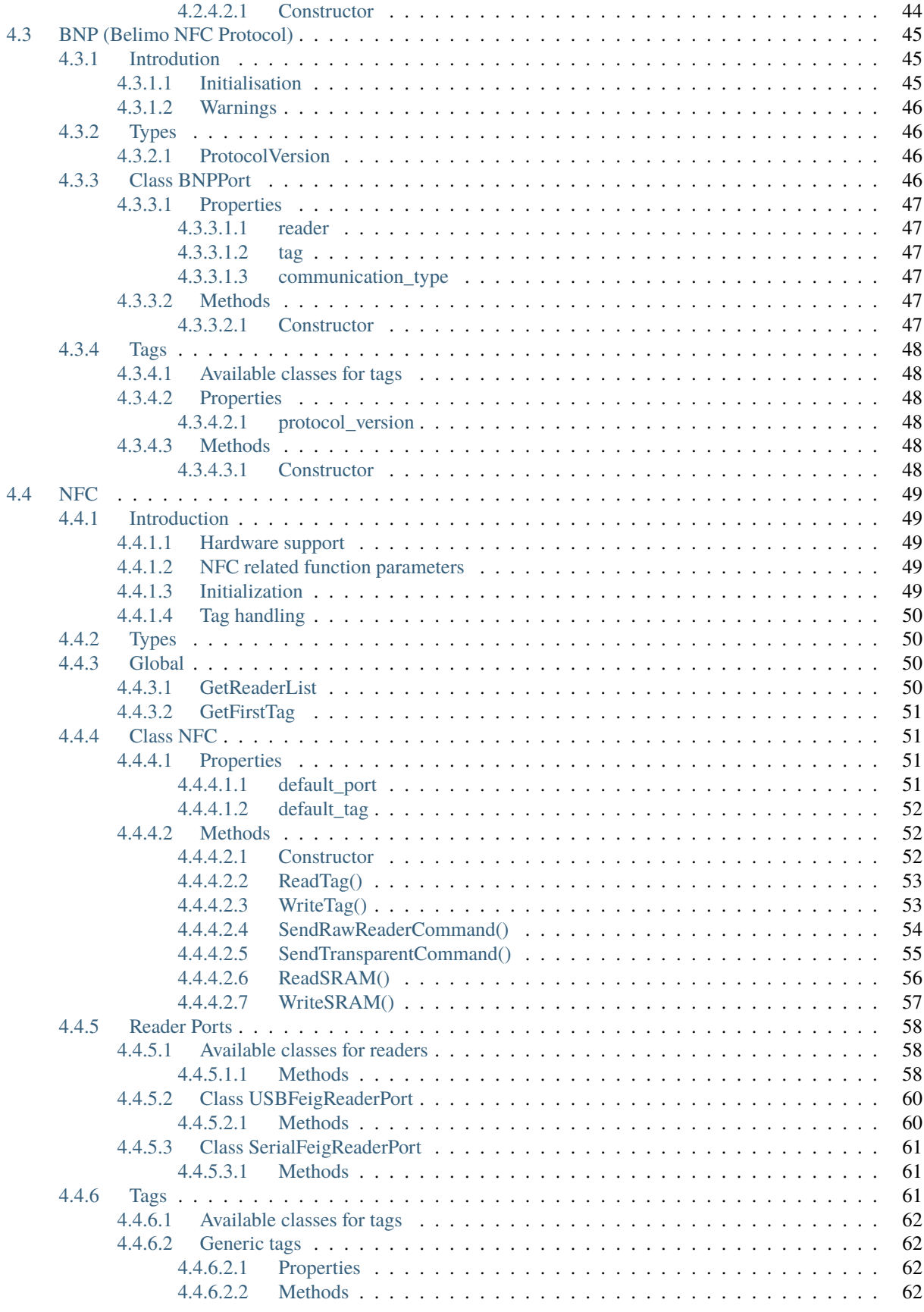

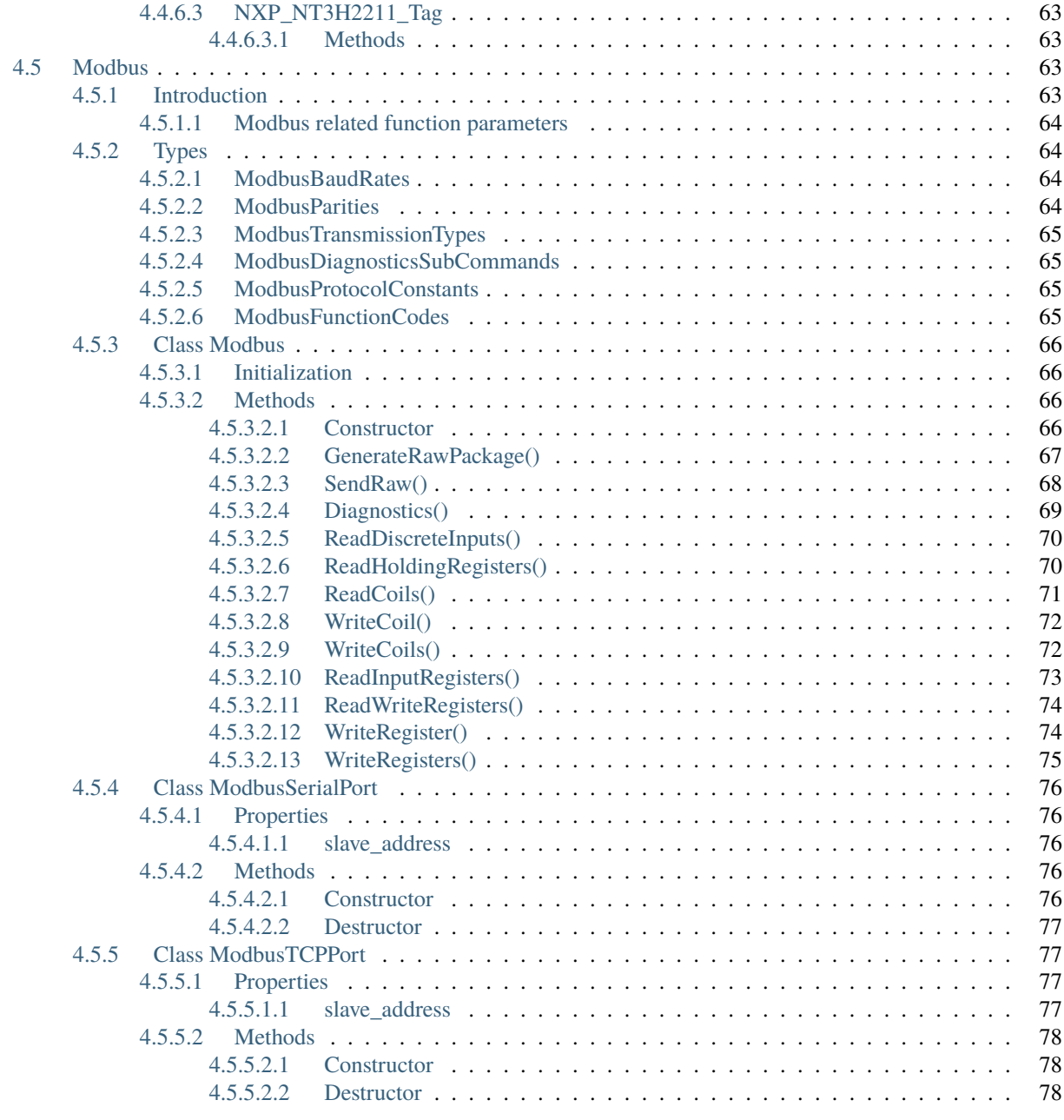

**[5 Notes](#page-83-0) 79**

# **CHAPTER**

# **ONE**

# **OVERVIEW**

<span id="page-5-0"></span>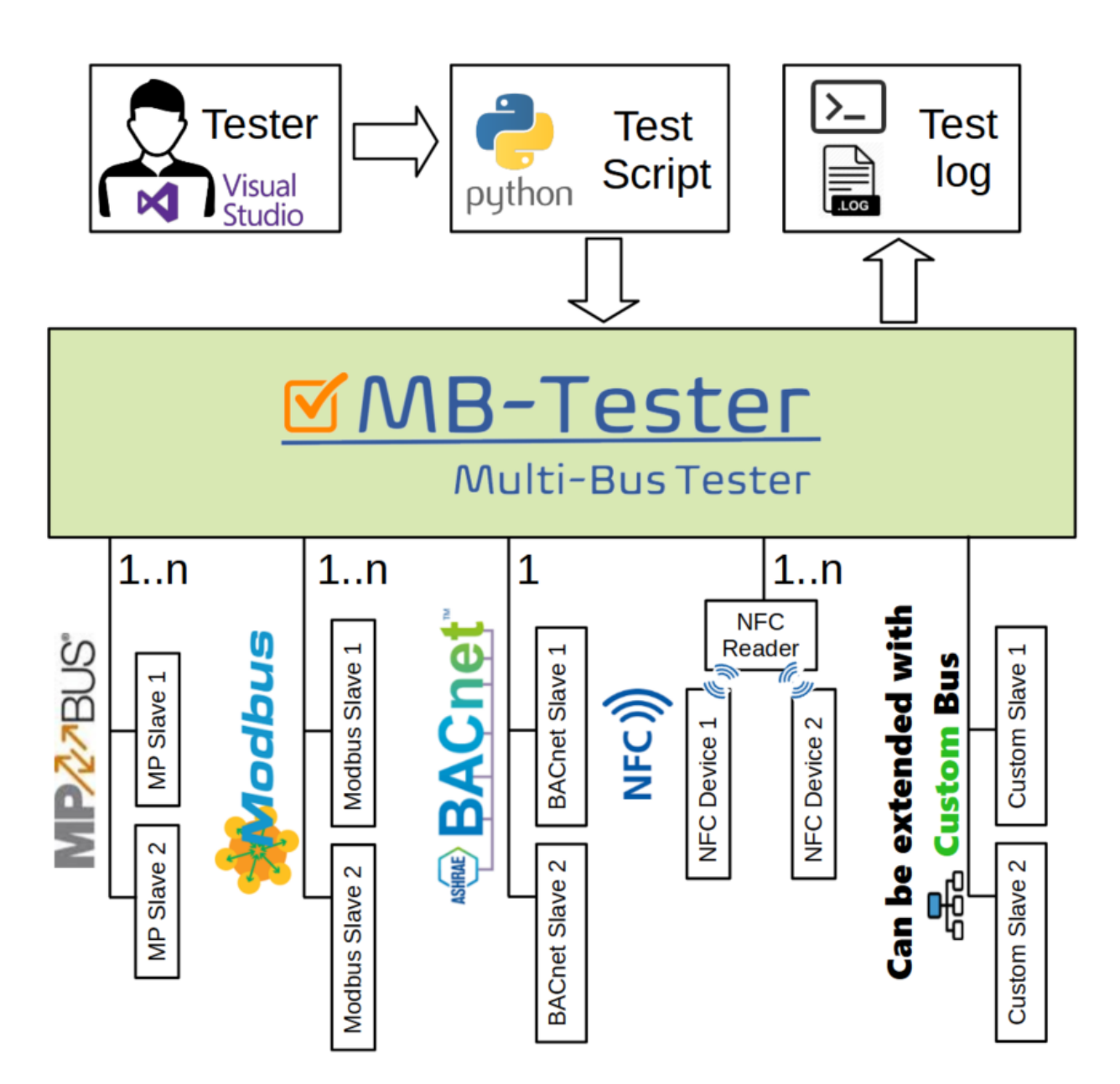

**Multi-Bus Tester, abbreviated as MB-Tester,** enables the *tester* of a device to

• easily test the functionality of a device or several devices

- create easily repeatable tests
- implement test cases for the purpose of regression testing
- test in a fully automated or partly automated (with user interaction) manner
- create longterm reliability and stress tests
- communicate over several different bus systems at the same time
- log the execution of the tests, which can be used for analysis later
- integrate device tests into a pytest environment
- easily integrate in most existing test environments
- develop and debug tests in Visual Studio or any other Python IDE

To test the devices, *test cases* are developed as Python scripts. Python is widely used for testing already and it is a very well supported language with many libraries already available for different purposes.

A *test case* in the MB-Tester context is a python script that executes actions to stimulate the device(s) under test and verify the responses. This can happen fully automated or with user interaction. It can be a standalone script or a pytest test case.

MB-Tester supports the following features to give an easy-to-use and powerful testing framework for device testing

- multiple communication protocols supported out of the box
- automatic logging of communication errors
- support for easy error and warning counting
- suppression of expected communication errors

# <span id="page-6-0"></span>**1.1 Communication with Devices**

MB-Tester makes it easy to communicate with your *devices under test* with built-in communication interfaces for several field bus protocols.

You can connect to multiple buses at the same time and you can use them in one test.

# <span id="page-6-1"></span>**1.2 Test script editing, execution, debugging**

Python test scripts can be edited, executed and debugged comfortably in Microsoft Visual Studio or any other IDE that supports Python. The test scripts can be also executed on the command line, allowing integration into any test environment.

# <span id="page-6-2"></span>**1.3 Error and Warning Counters**

There is an error and a warning counter integrated in the MB-Tester. The current number of errors and warnings is reported in the log on every line.

The error and warning counters can be incremented in two ways:

• A communication error in any of the field buses will increase the error counter. The tester can also define the errors that are *accepted* for each test step, which will not increase the counter.

• The tester can increment the counters in the python code based on user defined criteria.

# <span id="page-7-0"></span>**1.4 Logging**

Time-stamped logging data is shown on the console and written to a log file. The log level can be set with fine granularity to enable logging the exactly necessary information.

# <span id="page-7-1"></span>**1.5 A Small Example**

```
from mb_tester.MBTester import MBTester, LogLevels;
from mb_tester.MPBus import MPBus, CommunicationTypes;
from mb_tester.MPSerialPort import MPSerialPort,MPBaudRates;
from mb_tester.NFC import NFC;
from mb_tester.NFCPort import USBFeigReaderPort;
# define the log levels to be used
logLevel = [ LogLevels.ERROR
                 , LogLevels.WARNING
                 , LogLevels.INFO ];
# Initiate the MB Tester object
tester = MBTester( aDefaultLogLevel = logLevel );
# Create an MP serial port for MP communication
mpserial = MPSerialPort( aTester = tester
                     \mathbf{a}, \mathbf{a}Name = "MPPort1"<br>
\mathbf{a} a Device Id = "COM6"
                     , aDeviceId
                     , aCommunicationType = CommunicationTypes.MP3
                     , aBaudRate = MPBaudRates.B1200, aktsLevel = True, aDtrLevel = True
                     , aIsDefault = True );
# Create the MP Bus object that implements the MP stack to send
# MP commands and receive the answers.
mpbus = MPBus(tester, aDefaultPort = mpserial);
# Execute the MP Command. The call will return after the answer is
# received. The Answer bytes are returned in the buffer.
(result, buffer) = mpbus.GetSeriesNo();
# Execute an MB Tester assertion
tester.IsTrue(result == 0);
# delete the created objects
del mpbus;
del mpserial;
del nfc_port;
del tester;
```
#### **CHAPTER**

**TWO**

# **GENERAL FEATURES**

<span id="page-8-0"></span>This chapter summarizes the general features that are valid for all modules of the MB-Tester.

# <span id="page-8-1"></span>**2.1 Invoking a Script on the Command Line**

MB-Tester provides an argument evaluator that will make it easy to get values from the command line. See the class ArgumentEvaluator for details. The following example initializes the MBTester using command line arguments.

tester = MBTester( aEvaluator = ArgumentEvaluator() );

The usage of the ArgumentEvaluator can be also omitted, in this case the script will ignore command line arguments.

# <span id="page-8-2"></span>**2.2 Logging**

The general format of the log messages are:

<YYYY.MM.DD h24.mm.ss.ms> [E:<Error Counter>,W:<Warning Counter>] <Log Level Prefix>[spces]<Log Message>

The following general rules apply to the log messages:

- The fatal error is never suppressible. If no output is configured (no file output and the console is in quiet mode), it will still be shown on the console.
- Each output line contains
	- **–** the exact time of logging with millisecond resolution. Note that the accuracy may be restricted by the operating system.
	- **–** the current error and warning counters.
	- **–** log level information.
- The width of the log messages is controllable on the console as a possibility to improve performance. The minimal log width is 60 characters.
- The default log width is 400 chars.
- The default log level is possible to set inside of the script. The log level can be overridden from the command line, if the command line parameters are used.
- The first log entry of the script is always the version number of multi bus tester library. This text is not suppressible.

The field bus communication is logged according to these rules:

- when the function writes out data to a bus
	- **–** log level : *[LogLevels.OUTPUT](#page-13-0)*
	- **–** message : The raw out data.
- when the function received data from a bus
	- **–** log level : *[LogLevels.INPUT](#page-13-0)*
	- **–** message : The raw in data.
- when the function has received an error, which is accepted (accept is configured by a *[aAcceptErrors](#page-10-2)*)
	- **–** log level : *[LogLevels.INFO](#page-13-0)*
	- **–** message : "<label> : Ignored (<error number>) <error message>"
- when the function has received an error, which is not accepted (default)
	- **–** log level : *[LogLevels.ERROR](#page-13-0)*
	- **–** message : "<label> : (<error numbe>) <error message>"

# <span id="page-9-0"></span>**2.3 Ports and Buses**

MB-Tester communicates on a field bus using a bus object. The bus object communicates with the communication device using a port object.

A port represents a connection to a communication device. It provides an interface that makes it possible to exchange data with the device.

- The port contains the following information:
	- **–** name: unique string identifier for the port
	- **–** device id: string identifier for a communication device (e.g.: COM1, COM2 . . . ., FEIG Reader id, Aardvark Adapter Id, etc.)
- All ports have to be freed at the end of the run by its destructor function if it is not deleted during the script run.
- Two ports can not use the same device identifier in the same test environment.

#### **Device Id** :

In the case of a bus based on serial communication, like MP-Bus or Modbus/RTU, this identifies a COM port, in the case of NFC it is the identification of the NFC reader.

#### **Port name** :

The name of the port, used to identify it from command line to override the device id.

Below is an *example* of initializing a port and then a bus with the previously initialized port as a default port.

```
# Create a serial port for the MP Bus to use
mpserial = MPSerialPort( aTester = tester
                     , aName = "MPPort1"
                     , aDeviceId
                     , aCommunicationType = CommunicationTypes.MP3
                                        = MPBaudRates.B1200);# Create the MP Bus object that implements the MP stack to send
# MP commands and receive the answers.
mpbus = MPBus(tester, aDefaultPort = mpserial);
```
# <span id="page-10-0"></span>**2.3.1 Specifying Port Devices on the Command Line**

1. Define a port in the command line arguments:

```
python TestScript.py --dev-MPPort1 COM16
```
1. If you want to use this port in the script, you have to set the aName parameter of the initializer of the port to the same port name, and aDeviceId must be None.

```
port = MPSerialPort( aTester = tester
                  , aName = "MPPort1" <br/>\n aDeviceId = "COM1", aDeviceId
                  , aCommunicationType = CommunicationTypes.MP3
                  , aIsDefault = True ;
```
You can override the command line argument by giving to the aDeviceId a value.

# <span id="page-10-1"></span>**2.4 Communication Functions**

Communication functions send a command to a field bus device, wait for the answer and return it if there is an answer.

If there is an error the error code is returned.

# <span id="page-10-2"></span>**2.4.1 Common Function Parameters**

The meaning of these parameters is the same for each communication function, where they are available.

- **aLabel** : This string is added at the beginning of the log message. If it is omitted or the value is 'None', the command name will be the label in the log message.
- **aPort** : The name of the selected port. If it is omitted or it is 'None', the default port will be used.
- **aAcceptErrors** : The list of the accepted errors during communication. If it is ommitted or 'None', no error will be accepted and the error counter will be incremented for every error. See the possible error codes in the ErrorCodes.pdf file.

# <span id="page-10-3"></span>**2.4.2 Function Return Values**

The execution of all communication functions returns a list with at least two elements. The first two return values have a fixed meaning:

- **first return value:** The error code if an error occured. If the result code is 0, no error occurred during execution. In case an accepted error occurred, also 0 is returned. If an error occurred during communication.
- **second return value:** The list of received bytes (List[int]). If an error occurred during communication or no data was received, the list is empty.

### **CHAPTER**

# **THREE**

# **USED DOCUMENTS**

<span id="page-11-0"></span>The MB-Tester is created using the following documentation. MBTester tries to adhere to the same naming convention.

#### **Belimo MPBus**:

- (Belimo internal) A91613-101 MP-Spec.pdf (05.11.2010.)
- (Belimo internal) A91621-003 MP-Befehle.pdf (05.05.2015.)
- (Belimo internal) MP-Bus Failure Codes.pdf
- **used library**: SWAP (11.2.0)

#### **Belimo NFC Protocol (BNP)**:

• (Belimo internal) A91613-751-15\_NFC\_Interface\_Description\_Belimo\_NFCApp.pdf (07.12.2020) **NFC**:

- NXP NFC tag documentation: NT3H2111\_2211.pdf (30.11.2017.)
- FEIG NFC reader API documentation
- **used library**: FEDM Core API (05.05.02)

#### **Modbus**:

- MODBUS APPLICATION PROTOCOL SPECIFICATION (V1.1b) (official Modbus standard)
- Modbus Protocol Reference Guide (EM-5650 Rev.10) (by M-System Co Ltd)
- **used library**: libmodbus 3.1.5 (2019-07-29)

#### **CHAPTER**

# **FOUR**

# **MODULES**

# <span id="page-12-1"></span><span id="page-12-0"></span>**4.1 MBTester**

# <span id="page-12-2"></span>**4.1.1 Introduction**

This module contains the basics to write a *test case* with the Multi-Bus Tester.

Its tasks are:

- Initialize the MBTester environment
- Provide a logging interface
- Provide a base implementation of the communication port for different protocols.
- Provide functions to validate the result of a test step and signal errors or warnings
- Write a summary of errors and warnings at the end of the test

#### <span id="page-12-3"></span>**4.1.1.1 Initialization**

Below is an example of initializing the MBTester environment. The "tester" object will be used in the test case to invoke the different functions.

```
from mb_tester.MBTester import MBTester, ArgumentEvaluator;
# create a new MBTester instance
tester = MBTester( aEvaluator = ArgumentEvaluator() )
```
# <span id="page-12-4"></span>**4.1.2 Types and Constants**

Types used by the MBTester module.

#### <span id="page-13-0"></span>**4.1.2.1 LogLevels**

**Import** : 'from mb\_tester.MBTester import LogLevels'

```
class LogLevels(IntEnum):
   """description : Constants for available predefined log levels."""<br>FATAL_ERROR = \theta;
   FATAL_ERROR
   ERROR = 1;WARNING = 2;<br>INFO = 3;
   INFOINPUT = 4;
   OUTPUT = 5;
   DEBUG = 6;
   \text{USER1} = 7;
   USER2 = 8;
   DEBUG_DLL_MPBUS = 9;
   DEBUG_DLL_NFC = 10;
   DEBUG_DLL_MODBUS = 11;
```
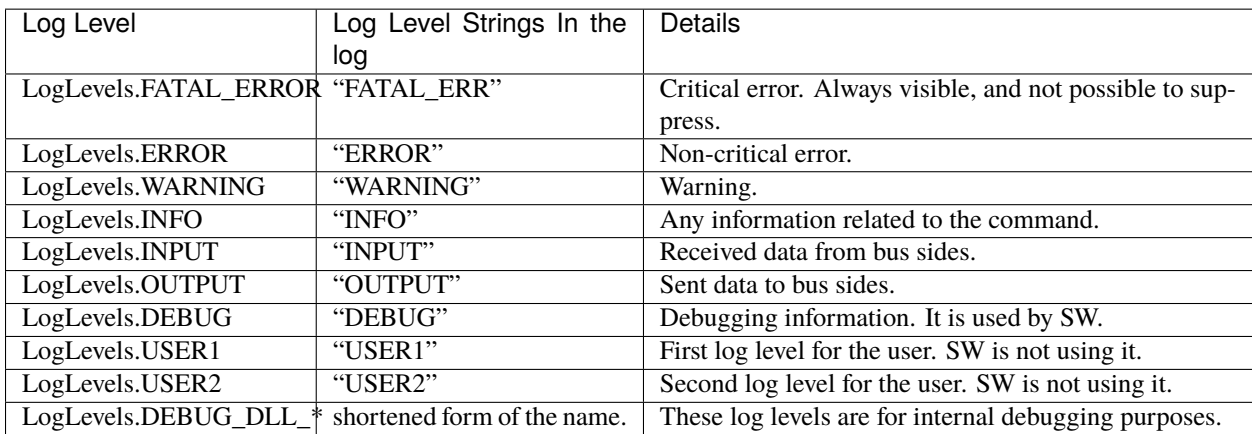

**Note**: if the log level is defined on the command line, the full name of the enum value must be used, e.g. "DE-BUG\_DLL\_MPBUS" and not the form that is displayed in the log.

#### <span id="page-13-1"></span>**4.1.2.2 ConvertTypes**

These are types that are used by functions to read numbers from a byte list (ToNumber() ) or write numbers to a byte list (ToBytes()). It is used for example to decode the answer bytes of a command.

**Import** : 'from mb\_tester.MBTester import ConvertTypes'

| class ConvertTypes(IntEnum): |                                |  |
|------------------------------|--------------------------------|--|
|                              | """Type of in or out value.""" |  |
| UINT8 : int = $\theta$ :     |                                |  |
| UINT16 : int = 1;            |                                |  |
| UINT32 : $int = 2$ ;         |                                |  |
| UINT64 : $int = 3$ ;         |                                |  |
| INT8 : $int = 4$ ;           |                                |  |
| $INT16$ : int = 5;           |                                |  |
| $INT32$ : $int = 6$ ;        |                                |  |
| $INT64$ : int = 7;           |                                |  |
| DOUBLE : $int = 8$ .         |                                |  |
| $FLOAT$ : $int = 9$ ;        |                                |  |
| STRING : $int = 10$ .        |                                |  |

#### <span id="page-14-0"></span>**4.1.2.3 Endianness**

It influences the endianness used by the conversion routines ToBytes() and ToNumber().

```
Import : 'from mb_tester.MBTester import Endianness'
```

```
class Endianness:
    """The constants of endianneses."""
   BIG_ENDIAN : str = "big";
   LITTLE_ENDIAN : str = "little";
```
#### <span id="page-14-1"></span>**4.1.2.4 DEFAULT\_LOG\_LEVELS**

Defines the default log levels used by the MB-Tester. The constant is of the *[LogLevels](#page-13-0)* type.

**Import** : 'from mb\_tester.MBTester import DEFAULT\_LOG\_LEVELS'

```
DEFAULT_LOG_LEVELS : TypeLogLevels = [
     LogLevels.ERROR
   , LogLevels.WARNING
   , LogLevels.INFO
   , LogLevels.INPUT
   , LogLevels.OUTPUT
];
```
#### <span id="page-14-2"></span>**4.1.3 Class ArgumentEvaluator**

Evaluates the command-line parameters. Here is the list of arguments that are understood by the argument evaluator:

- **–log-level / -l** : Selected log levels separated by comma.
- **–log-file / -f** : Output file for logging with path.
- **–log-width** : Width of log text on the console. The log messages are truncated to the given width, thus improving the performance of the test execution. The log file contains the full log text.
- **–quiet / -q** : Disables the logging to standard output (console).
- **–dev-** : Specify which port device should be used for a given port identifier. A port device can be: COM1, COM2, , . . . etc. More than one port can be specified by using several –dev-X arguments. **For example** if the script uses the following ports:

```
port1 = MPSerialPort(... aName="Port1", aDeviceId = "COM6" ...) port2 = MPSerialPort(...
aName="Port2", aDeviceId = "COM7" ...)
```
The used ports can be modified on the command line as follows: . . . .. –**dev-Port1** "COM27" –**dev-Port2** "COM32"

- **–help / -h** : Shows help and exits.
- **-v** : Shows the MBTester python lib version only and exits.
- **-V** : Show all versions (including MBTester and all used libraries) and exit.

The constructor of the *[class MBTester](#page-17-2)* takes an argument of ArgumentEvaluator. If an ArgumentEvaluator object is instantiated without arguments, it will process the commandline arguments of the script. It is also possible to explicitely initialize the ArgumentEvaluator with a string list representing the argument list.

If it finds an unknown argument, or any other error occurs, it will log the error and the unknown argument, show the help string and exit.

```
:linenos:
:emphasize-lines: 2,3
from mb_tester.MBTester import ArgumentEvaluator;
# Evaluate the arguments from command line
cl_arguments = ArgumentEvaluator();
# Evaluate internal arguments
int_arguments = ArgumentEvaluator(aArgs = ["--log-file", "test.log"]);
# other examples
arguments = [ "--log-level", "ERROR,INFO" ];
data = ArgumentEvaluator(arguments);
# data.log_level -> [ ERROR : INFO ]
# data.log_file -> None
# data.log_width -> None
# data.quiet -> False
# data.dev -> { 0 : None }
arguments = [ "--log-file", "logfile.txt" ];data = ArgumentEvaluator(arguments);
# data.log_level -> None
# data.log_file -> "logfile.txt"
# data.log_width -> None
# data.quiet -> False
# data.dev \rightarrow \{ 0 : None \}arguments = [ "--log-file", "logfile.txt", "--log-width", "400" ];data = ArgumentEvaluator(arguments);
# data.log_level -> None
# data.log_file -> "logfile.txt"
# data.log_width -> 400
# data.quiet -> False
# data.dev -> { 0 : None }
arguments = \lceil "--log-file", "logfile.txt", "--quiet" \rceil;data = ArgumentEvaluator(arguments);
# data.log_level -> None
# data.log_file -> "logfile.txt"
# data.log_width -> None
# data.quiet -> True
# data.dev -> { 0 : None }
arguments = [ "--dev-SLIO", "COM5", "--dev-TEST", "COM7" ],data = ArgumentEvaluator(arguments);
# data.log_level -> None
# data.log_file -> None
# data.log_width -> None
# data.quiet -> False
# data.dev \rightarrow { 0 : None,
# "SLIO" : "COM5",
# "TEST" : "COM7" }
```
# <span id="page-15-0"></span>**4.1.4 Class MBTester**

#### <span id="page-15-1"></span>**4.1.4.1 Properties**

#### <span id="page-15-2"></span>**4.1.4.1.1 endianness**

Get and modify the current endianness setting. See *[endianness](#page-14-0)* for more info. If the given string is not correct, an error message is printed.

class MBTester: @property def endianness(self):

#### **Values**

- "big"/*[Endianness.BIG\\_ENDIAN](#page-14-0)* : Big endian (default)
- "little"/*[Endianness.LITTLE\\_ENDIAN](#page-14-0)* : Little endian

**Example**

```
tester = MBTester(aEndianness = "little");
tester.endianness = "big";
tester.endianness = 15;
# Log:
# 2021.06.05 17:20:17.678 [E0000,W0000] DEBUG The type of the endianness property is not str, the type ...
# ...was: int
tester.endianness = 'test';
# Log
# 2021.06.05 17:20:17.678 [E0000,W0000] DEBUG The new value of endianness parameter is not valid: testfatal
```
#### <span id="page-16-0"></span>**4.1.4.1.2 fatal\_error\_handler**

Callable property to change the reaction during tests when a *[FatalError\(\)](#page-20-0)* function called. The default is a function that calls the exit function.

#### **Example**

```
tester = MBTester();
def RaiseException():
   raise Exception("FATAL_ERROR occurred");
tester.fatal_error_handler = RaiseException;
tester.FatalError("This will raise an exception")
def ExitFromTheScript():
   exit(-1);tester.fatal_error_handler = ExitFromTheScript;
tester.FatalError("This will exit from the script")
```
#### <span id="page-16-1"></span>**4.1.4.1.3 error\_counter**

The current value of the error counter as an integer. This value is readonly. This value is incremented by the *[Error\(\)](#page-20-1)* function.

```
@property
def error_counter(self) -> int
```
#### <span id="page-17-0"></span>**4.1.4.1.4 warning\_counter**

The current value of the warning counter as an integer. This value is readonly. This value is incrementaed by the *[Warning\(\)](#page-20-2)* function.

```
@property
def warning_counter(self) -> int
```
#### <span id="page-17-1"></span>**4.1.4.2 Methods**

#### <span id="page-17-2"></span>**4.1.4.2.1 Constructor**

```
def __init__( self
         , aDefaultLogLevel : Union[None, LogLevels, List[LogLevels]] = DEFAULT_LOG_LEVELS
         , aEndianness : str = Endianness.BIG_ENDIAN
         , aEvaluator : Union[None, ArgumentEvaluator] = None ):
```
It initializes the test environment based on default values and pre evaluated incoming command line arguments. If any error occurrs during the initialisation process it shows error string and calls the exit (Cannot change the default fatal error handler).

#### **Arguments**

- **aDefaultLogLevel**: When the log level wasn't set via the command line, then the value of this will be the default log level. If the default log level is set to 'None' value nor is it set from command line, then the FATAL\_ERROR log level will be used only. The type of this parameter is block of log level constants. The default value of this argument is the *[DEFAULT\\_LOG\\_LEVELS](#page-14-1)*.
- **aEndianness**: Set endianness with these strings:
	- **–** "big"/*[Endianness.BIG\\_ENDIAN](#page-14-0)* : Big endian (default)
	- **–** "little"/*[Endianness.LITTLE\\_ENDIAN](#page-14-0)* : Little endian
- **aEvaluator**: The command line argument evaluator object with the evaluated command line arguments. (default: 'None', See *[ArgumentEvaluator](#page-14-2)* for more information)

```
from mb_tester.MBTester import MBTester, LogLevels, ArgumentEvaluator, DEFAULT_LOG_LEVEL, Endianness;
# 1. simple script mode - the tester script is parameterizable from commandline
# note: ArgumentEvaluator() without arguments will process the command line parameters
tester = MBTester( aDefaultLogLevel = [LogLevels.INFO, LogLevels.ERROR]<br>, aEndianness = "big"
                 , aEndianness
                 , aEvaluator = ArgumentEvaluator() );
# 2. pytest mode - the tester script is not parameterizable from commandline
tester = MBTester( aDefaultLogLevel = DEFAULT_LOG_LEVEL
                                   , aEndianness = Endianness.LITTLE_ENDIAN)
# 3. pytest mode - the tester script is not parameterizable from commandline but logging to file instead
  of console
# create an empty evaluator by specifying None as an input argument
evaluator = ArgumentEvaluator(None);
# set values in the evaluator
evaluator.log_file = "filename.log";
evaluator.quit = True;
tester = MBTester( aEndianness = Endianness.LITTLE_ENDIAN
                             , aEvaluator = evaluator)
```
#### <span id="page-18-0"></span>**4.1.4.2.2 Destructor**

Logs the result with the log level of 'INFO'. You can expect the following results:

- **error\_counter=0,warning\_counter=0** : "DONE Test done."
- **error\_counter=0,warning\_counter>0** : "DONE Test done with warnings."
- **error\_counter>0** : "FAILED Test failed."

This does not affect the return value of the script, if the user wants to return a value based on the test result, the following example could be used.

```
# return 1 on error at the end of the script
if (tester.error_counter > 0):
   exit(1);
```
#### <span id="page-18-1"></span>**4.1.4.2.3 Log()**

Write a log message to a file and/or the console, according to the configuration.

Note that this function can be used to write also ERROR and WARNING messages but it will not increment the corresponding counters. For this reason it is better to use Error() and Warning() respectively.

```
def Log( self
      , aLogLevel : LogLevels
      , aMessage : str ):
```
**Arguments**

- **aLogLevel** : Selected log level for the message. Must use one of the predefined log levels (See in *[LogLevels](#page-13-0)*).
- **aMessage** : The log message.

#### **Return Value**

No return value.

```
tester.Log( aLogLevel = LogLevels.INFO
          , aMessage = 'Info Text');
# Log:
# 2021.02.11 14:30:27.120 [E0000, W0000] INFO Info Text
tester.Log( aLogLevel = LogLevels.USER1
          , aMessage = 'User1 Text');
# Log:
# 2021.02.11 14:30:28.420 [E0001,W0000] USER1 User1 Text
tester.Log( aLogLevel = LogLevels.DEBUG
          , aMessage = 'Debug Text');
# Log:
# 2021.02.11 14:30:28.520 [E0001,W0001] DEBUG Debug Text
```
#### <span id="page-19-0"></span>**4.1.4.2.4 LogBytes()**

Logs bytes to a file and/or the console, according to the configuration.

```
def LogBytes( self
           , aLogLevel : LogLevels
           , aTextPrefix : str
           , aBytes : Union[List[int], bytearray] ):
```
**Arguments**

- **aLogLevel** : Selected log level for logging. Must use one of the predefined log levels (See in *[LogLevels](#page-13-0)*).
- **aTextPrefix** : Message before the logged bytes in the log.
- **aBytes** : Bytes to log.

**Return Value**

No return value.

**Example**

```
tester = MBTester();
tester.LogBytes( aLogLevel = LogLevels.DEBUG
              , aTextPrefix = 'ToBytes (66051) -> \Upsilon'UINT32\Upsilon'
              , aBytes = [0x00, 0x01, 0x02, 0x03];
# Log:
# 2021.06.05 17:20:13.123 [E0000,W0000] DEBUG ToBytes (66051) -> 'UINT32' [0x00010203]
tester.LogBytes( aLogLevel = LogLevels.INPUT
              , aTextPrefix = 'GetData'
               , aBytes = bytearray(b'\x00\x11\x22\x33\x44\x55'));
# Log:
# 2021.02.11 14:30:28.220 [E0000,W0000] INPUT GetData [0x001122334455]
tester.LogBytes( aLogLevel = LogLevels.OUTPUT
              , aTextPrefix = 'SetData'
               , aBytes = b'\x77\x66\x55\x44\x33\x22' );
# Log:
# 2021.02.11 14:30:28.320 [E0000,W0000] OUTPUT SetData [0x776655443322]
```
#### <span id="page-19-1"></span>**4.1.4.2.5 LogException()**

This logging interface logs to a file and/or the console, according to configuration.

```
def LogException( self
                , aTextPrefix: str
                , aException : Exception
                , aLogLevel : LogLevels = LogLevels.FATAL_ERROR ):
```
**Arguments**

- **aLogLevel** : Selected log level for logging (default: LogLevels.FATAL\_ERROR). Use one of the predefined log levels (See in *[LogLevels](#page-13-0)*).
- **aTextPrefix** : Message before the logged bytes in the log.
- **aException** : The exception to log.

#### **Return Value**

No return value.

```
tester = MBTester();
tester.LogException( aPrefix = "Dummy"
                  , aException = Exception("Test exception"));
# Log:
# 2022.08.11 16:00:00.000 [E0000,W0000] FATAL_ERR Dummy Exception [Test exception]
```
#### <span id="page-20-0"></span>**4.1.4.2.6 FatalError()**

Log the fatal error message and call the *[fatal\\_error](#page-16-0)* handler.

```
def FatalError( self
              , aMessage : str ):
```
#### **Arguments**

• **aMessage** : The fatal error output text.

#### <span id="page-20-1"></span>**4.1.4.2.7 Error()**

Write the error log message and increment the *[error\\_counter](#page-16-1)* if the condition is true.

```
def Error( self
        , aMessage : str
        , aIncrementCounter : bool = True ):
```
**Arguments**

- **aMessage** : The error message.
- **aIncrementCounter** : The condition for the incrementing of the error counter.

#### <span id="page-20-2"></span>**4.1.4.2.8 Warning()**

Write the warning log message and increment the *[warning\\_counter](#page-17-0)* if the condition is true.

```
def Warning( self
          , aMessage : str
          , aIncrementCounter : bool = True ):
```
**Arguments**

- **aMessage** : The warning message.
- **aIncrementCounter** : The condition for the incrementing of the warning counter.

#### <span id="page-21-0"></span>**4.1.4.2.9 ToNumber()**

Converts a byte list to the selected number type. The conversion will start at the given index and take as many bytes as necessary based on the type. The conversion will use the current endianness setting.

The result is logged with DEBUG log level, except if an error occurs, then an ERROR is logged and teh error\_counter incremented.

```
def ToNumber( self
             %, aType : ConvertTypes<br>, aBuffer : List[int]
                          : List[int]
             , aStartIndex : int = 0 ) -> Union[None, int, float]
```
**Arguments**

- **aType** : Type of the output value. It is a number type constant. (See *[ConvertTypes](#page-13-1)*)
- **aBuffer** : Array of bytes (integers between 0-255).
- **aStartIndex** : It gives the start index of the conversion inside aBuffer array. (default: 0)

#### **Return Value**

The converted number.

```
tester = MRTester()inputBlock = [0x00, 0x01, 0x02, 0x03, 0x04, 0x05, 0x06];
retVal = tester.ToNumber( aType = ConvertTypes.UINT16
                                       = inputBlock
                           , aStartIndex = 2; #</math> <i>retVal</i> : 515 (0x0203)# Log:
# 2022.11.18 12:41:11.762 [E0000,W0000] DEBUG ToNumber [0x00010203040506] -> [0x0203]
# 2022.11.18 12:41:11.762 [E0000,W0000] DEBUG ToNumber [0x0203] -> 'UINT16' (515)
retVal = tester.ToNumber( aType = ConvertTypes.UINT16
                           , aBuffer = [0x00, 0x01, 0x02, 0x03, 0x04, 0x05, 0x06]
                           , aStartIndex = 2; #</math> <i>retVal</i> : 515 (0x0203)# Log:
# 2022.11.18 12:41:11.763 [E0000,W0000] DEBUG ToNumber [0x00010203040506] -> [0x0203]
# 2022.11.18 12:41:11.764 [E0000, W0000] DEBUG
retVal = tester.ToNumber( aType = ConvertTypes.UINT16
                          , aBuffer = [0x02, 0x03] ); # retVal : 515 (0x0203)
# Log:
# 2022.11.18 12:41:11.765 [E0000,W0000] DEBUG ToNumber [0x0203] -> [0x0203]
# 2022.11.18 12:41:11.766 [E0000,W0000] DEBUG ToNumber [0x0203] -> 'UINT16' (515)
retval = tester.ToNumber( aType = ConvertTypes.UINT32
                          , aBuffer = [0x00, 0x01, 0x02, 0x03] );
# Log:
# 2022.11.18 12:41:11.767 [E0000,W0000] DEBUG ToNumber [0x00010203] -> [0x00010203]
# 2022.11.18 12:41:11.768 [E0000,W0000] DEBUG ToNumber [0x00010203] -> 'UINT32' (66051)
retVal = tester.ToNumber( aType = ConvertTypes.UINT16
                          , aBuffer = [0x02, 0x03], aStartIndex = 5 );
# Log:
# 2022.11.18 12:41:11.769 [E0001,W0000] ERROR ToNumber Index is out of the range (Index: 5, Len: 2)
retVal = tester.ToNumber( aType = ConvertTypes.UINT64
                          , aBuffer = [0x03, 0x04, 0x05] );
# Log:
# 2022.11.18 12:41:11.769 [E0002,W0000] ERROR ToNumber The input buffer is too small (Min len: 8, Len: 3)
```
#### <span id="page-22-0"></span>**4.1.4.2.10 ToBytes()**

Converts from a number to a byte list based on the given type. The conversion will use the current endianness setting.

The result is logged with DEBUG log level, except if an error occurs, then an ERROR is logged and teh error\_counter incremented.

```
def ToBytes( self
           , aType : ConvertTypes
           , aValue : Union[int, float, str]) -> List[int]
```
**Arguments**

- **aType** : Type of the input value. It is a number type constant. (See *[ConvertTypes](#page-13-1)*)
- **aValue** : The number for converting to byte block.

#### **Return Value**

Returns 'None' if any error occurs during conversion, otherwise the converted block.

**Example**

```
tester = MBTester();
retVal = tester.ToBytes( aType = ConvertTypes.UINT32
                      , aValue = 66051); # retVal: [0x00, 0x01, 0x02, 0x03]# Log:
# 2022.11.18 13:04:50.042 [E0000,W0000] DEBUG ToBytes (66051) -> 'UINT32' [0x00010203]
retVal = tester.ToBytes( aType = ConvertTypes.UINT8
                      , aValue = 255 ); # retVal: [0xff]# Log:
# 2022.11.18 13:04:50.043 [E0000,W0000] DEBUG ToBytes (255) -> 'UINT8' [0xff]
retVal = tester.ToBytes( aType = ConvertTypes.FLOAT
                      , aValue = 123412341234.1212341234 ); # retVal: [0x97,0xdf,0xe5,0x51]
# Log:
# 2022.11.18 13:04:50.046 [E0000,W0000] DEBUG ToBytes (123412341234.12123) -> 'FLOAT' [0x97dfe551]
retVal = tester.ToBytes( aType = ConvertTypes.STRING
                      , aValue = 'abab' ); # \text{retVal}: [0x65, 0x66, 0x65, 0x66]# Log:
# 2022.11.18 13:04:50.047 [E0000,W0000] DEBUG ToBytes (abab) -> 'STRING' [0x61626162]
```
#### <span id="page-22-1"></span>**4.1.4.2.11 ToSubBlock()**

Creates a sub-block from another block according to start index and length.

The result is logged with DEBUG log level, except if an error occurs, then an ERROR is logged and teh error\_counter incremented.

```
def ToSubBlock( self
                          : List[int]
             , aOutLength : int
             , aStartIndex : int = 0) -> List[int]
```
**Arguments**

- **aBuffer** : Input byte block.
- **aOutLength** : Length of the output block.
- **aStartIndex** : Start index from where to extract the output string.

#### **Return Value**

Returns 'None' if any error occurs during conversion, otherwise the converted block.

**Example**

```
tester = MBTester();
inputBlock = [0x00, 0x01, 0x02, 0x03, 0x04, 0x05, 0x06];
retVal = tester.ToSubBlock( aBuffer = inputBlock
                            , aOutLength = 5
                            , aStartIndex = 1 ); #</math> retVal: <math>[0x01, 0x02, 0x03, 0x04, 0x05]</math># Log:
# 2022.11.18 13:26:45.643 [E0000,W0000] DEBUG ToSubBlock [0x00010203040506] -> [0x0102030405]5]
retVal = tester.ToSubBlock( aBuffer = [0x00, 0x01, 0x02, 0x03, 0x04, 0x05, 0x06]
                            , aOutLength = 5
                            , aStartIndex = 1 ); #</math> retVal: [0x01, 0x02, 0x03, 0x04, 0x05]# Log:
# 2022.11.18 13:26:45.643 [E0000,W0000] DEBUG ToSubBlock [0x00010203040506] -> [0x0102030405]
retVal = tester.ToSubBlock( aBuffer = inputBlock
                           , aOutLength = 3
                            , aStartIndex = 2 ); #</math> <i>retVal</i>: <math>[0x02, 0x03, 0x04]</math># Log:
\# 2022.11.18 13:26:45.644 [E0000,W0000] DEBUG ToSubBlock [0x00010203040506] -> [0x020304]<br>retVal = tester.ToSubBlock(aBuffer = [0x01,0x03]
retVal = tester.ToSubBlock( aBuffer
                            , aOutLength = 2
                            , aStartIndex = 5 ); #</math> <i>retVal</i>: None# Log:
# 2022.11.18 13:57:48.632 [E0001,W0000] ERROR ToSubBlock The index is out of range (Index: 5, Len: 2)2)
```
#### <span id="page-23-0"></span>**4.1.4.2.12 ToString()**

Converts the input block to a string.

The result is logged with DEBUG log level, except if an error occurs, then an ERROR is logged and teh error\_counter incremented.

```
def ToString( self
           , aBuffer : List[int]
           , aStartIndex : int = 0) -> str
```
#### **Arguments**

- **aBuffer** : Input byte block.
- **aStartIndex** : Start index from where to extract the output string.

#### **Return Value**

Returns 'None' if any error occurs during conversion, otherwise the converted string.

```
tester = MBTester();
inputBlock = [0x65, 0x66, 0x65, 0x66];retVal = tester.ToString( aBuffer = inputBlock ); # retVal : 'efef'
# Log:
# 2022.11.18 14:17:26.044 [E0000,W0000] DEBUG ToString [0x65666566] -> [0x65666566]
# 2022.11.18 14:17:26.045 [E0000,W0000] DEBUG ToString [0x65666566](0) -> 'efef'
retVal = tester.ToString(abuffer = inputBlock, aStartIndex = 1 ); # retVal : 'fef'
# Log:
# 2022.11.18 14:17:36.263 [E0000,W0000] DEBUG ToString [0x65666566] -> [0x666566]
# 2022.11.18 14:17:36.263 [E0000, W0000] DEBUG
```
#### <span id="page-24-0"></span>**4.1.4.2.13 IsTrue() and IsTrueW()**

**Note**: The version with W generates a warning instead of an error

Tests the input condition for being true.

If the test fails (the input is evaluated as false), the error counter will be incremented. If the test passes, log level INFO is logged.

```
def IsTrue( self
         , aCondition : bool
         , aLabel : Union[None, str] = None ) -> bool
```
**Arguments**

- **aCondition** : The condition to test for being true.
- **aLabel** : See *[Common Function Parameters](#page-10-2)*.

#### **Return Value:**

Returns 'True' if the condition is 'True', otherwise it returns 'False'.

**Example**

```
tester = MBTester();
retVal = tester.IsTrue(aCondition = True); # retVal : True
# Log:
# 2022.11.18 14:21:42.949 [E0000,W0000] INFO IsTrue : Correct
retVal = tester.JsTrue(aCondition = False); # retVal : False# Log:
# 2022.11.18 14:21:42.959 [E0001,W0000] ERROR IsTrue : Incorrect
retVal = tester. IsTrue(aCondition = True, aLabel = "Additional info"); # retVal : True
# Log:
# 2022.11.18 14:21:42.963 [E0001,W0000] INFO IsTrue : Correct - Additional info
retVal = tester. IsTrue(aCondition = False, aLabel = "Additional info"); # retVal : False
# Log:
# 2022.11.18 14:21:42.964 [E0002,W0000] ERROR IsTrue : Incorrect - Additional info
```
#### <span id="page-24-1"></span>**4.1.4.2.14 IsFalse() and IsFalseW()**

**Note**: The version with W generates a warning instead of an error

Tests the input condition for being false.

If the test fails (the input is evaluated as true), the error counter will be incremented.

```
def IsFalse( self
           , aCondition : bool
          , aLabel : Union[None, str] = None ) -> bool
```
**Arguments**

- **aCondition** : The condition to test for being false.
- **aLabel** : See *[Common Function Parameters](#page-10-2)*.

#### **Return Value:**

Returns 'True' if the condition is 'False', otherwise it returns 'False'.

```
tester = MBTester();
retVal = tester.IsFalse(aCondition = False); # retVal : True
# Log:
# 2022.11.18 14:47:49.136 [E0000,W0000] INFO IsFalse : Correct
retVal = tester.IsFalse(aCondition = True); # retVal : False
# Log:
# 2022.11.18 14:47:49.136 [E0001,W0000] ERROR IsFalse : Incorrect
retVal = tester.IsFalse(aCondition = False, aLabel = "Additional info"); # retVal : True
# Log:
# 2022.11.18 14:47:49.136 [E0001,W0000] INFO IsFalse : Correct - Additional info
retVal = tester.IsFalse(aCondition = True, aLabel = "Additional info"); # retVal : False
# Log:
# 2022.11.18 14:47:49.136 [E0002,W0000] ERROR IsFalse : Incorrect - Additional info
```
#### <span id="page-25-0"></span>**4.1.4.2.15 AreEqual() and AreEqualW()**

**Note**: The version with W generates a warning instead of an error

Tests two values for being equal. The valid input types of the values are: *int, float, list, set, str, NoneType*.

If the test fails (the inputs are not equal), the error counter will be incremented.

```
def AreEqual( self
          , aExpected : AnyType
          , aValue : AnyType
          , aStrict : bool = True
          , aLabel : Union[None, str] = None ) -> bool
```
**Arguments**

- **aExpected** : The expected value.
- **aValue** : The value for comparison.
- **aStrict** : If this argument is 'True', the comparison of strings will be case sensitive, otherwise not. (default: True)
- **aLabel** : See *[Common Function Parameters](#page-10-2)*.

#### **Return Value**

Returns 'True' if the two values/objects are the same, otherwise it returns 'False'.

**Example**

```
tester = MBTester();
result = tester.AreEqual(
             aExpected = int(120), aValue = float(120.0) );
# The result is True
# Log:
# 2021.05.17 13:42:01.340 [E0000,W0000] INFO Expected : type:<class 'int'> value:120
# 2021.05.17 13:42:01.341 [E0000,W0000] INFO Value : type:<class 'float'> value:120.0
# 2021.05.17 13:42:01.342 [E0000,W0000] INFO AreEqual : Match.
result = tester.AreEqual(
             aExpected = int(120), aValue = int(120));
# The result is True
# Log:
# 2021.05.17 13:42:01.343 [E0000,W0000] INFO Expected : type:<class 'int'> value:120
# 2021.05.17 13:42:01.344 [E0000,W0000] INFO Value : type:<class 'int'> value:120
# 2021.05.17 13:42:01.345 [E0000, W0000] INFO AreEqual : Match.
result = tester.AreEqual(
             aExpected = "Test string"
```

```
, aValue = "Test string" );
# The result is True
# Log:
# 2021.05.17 13:42:01.346 [E0000,W0000] INFO Expected : type:<class 'str'> len:11 value:"Test string"
# 2021.05.17 13:42:01.347 [E0000,W0000] INFO Value : type:<class 'str'> len:11 value:"Test string"
# 2021.05.17 13:42:01.348 [E0000,W0000] INFO AreEqual : Match.
result = tester.AreEqual(
             aExpected = [ 0x00, 0x01, 0x02 ]
            , aValue = [ 0x00, 0x01, 0x02 ];
# The result is False
# Log:
# 2021.05.17 13:42:01.349 [E0000,W0000] INFO Expected : type:<class 'list'> len:3 value:[ '0', '1', '2' ]
# 2021.05.17 13:42:01.350 [E0000,W0000] INFO Value : type:<class 'list'> len:3 value:[ '0', '1', '2' ]
# 2021.05.17 13:42:01.351 [E0000,W0000] INFO
result = tester.AreEqual(
             aExpected = [ 0x00, 0x01, 0x02 ]
            , aValue = [ 0x01, 0x01, 0x02 ] );
# The result is False
# Log:
# 2021.05.17 13:42:01.352 [E0000,W0000] INFO Expected : type:<class 'list'> len:3 value:[ '0', '1', '2' ]
                                               Value: type: < class "list" > len:3 value: ['1', '1', '2']# 2021.05.17 13:42:01.354 [E0001,W0000] ERROR AreEqual : Value Mismatch.
result = tester.AreEqual(
             aExpected = "ABC"
            , aValue = [ 65, 66, 67 ] );
# The result is False due to type difference
# Log:<br># 2021.05.17 13:42:01.355 [E0001,W0000] INFO
                                               Expected : type:<class 'str'> len:3 value: "ABC"
# 2021.05.17 13:42:01.356 [E0001,W0000] INFO Value : type:<class 'list'> len:3 value:[ '65', '66', '67' ]
# 2021.05.17 13:42:01.357 [E0002,W0000] ERROR AreEqual : Type Mismatch.
tester.AreEqual(
             aExpected = 120
            , aValue = 120, aLabel = "Additional info" );
# Log:
# 2021.05.17 13:42:01.340 [E0000,W0000] INFO Expected : type:<class 'int'> value:120
# 2021.05.17 13:42:01.341 [E0000,W0000] INFO Value : type:<class 'int'> value:120
# 2021.05.17 13:42:01.342 [E0000,W0000] INFO AreEqual : Match. - Additional info
tester.AreEqual(
             aExpected = 120, aValue = 121, aLabel = "Additional info" );
# Log:
# 2021.05.17 13:42:01.340 [E0000,W0000] INFO Expected : type:<class 'int'> value:120
# 2021.05.17 13:42:01.341 [E0000,W0000] INFO Value : type:<class 'int'> value:121
# 2021.05.17 13:42:01.342 [E0001,W0000] ERROR AreEqual : Value Mismatch. - Additional info
result = tester.AreEqual(
             aExpected = "Test string", aValue = "Test string" );
# strict : True (default) , result : True
result = tester.AreEqual(
             aExpected = "TesT String"
            , aValue = "Test string" );
# strict : True (default) , result : False
result = tester.AreEqual(
             aExpected = "Test string"
            , aValue = "Test string"
            , aStrict = True );
# result : True
result = tester.AreEqual(
             aExpected = "TesT String"
            , aValue = "Test string"
            , aStrict = True );
# result : False
result = tester.AreEqual(
             aExpected = "Test string"
```

```
, aValue = "Test string"
            , aStrict = False );
# result : True
result = tester.AreEqual(
             aExpected = "TesT String"
           , aValue = "Test string"
            , aStrict = False );
# result : True
result = tester.AreEqual(
             aExpected = "Test string"
           , aValue = "Longer string"
           , aStrict = True);
# result : False
# Log:
# 2021.05.17 13:42:01.510 [E0002,W0000] INFO Expected : type:<class 'str'> len:11 value:"Test string"
# 2021.05.17 13:42:01.511 [E0002,W0000] INFO Value : type:<class 'str'> len:13 value:"Longer string"
# 2021.05.17 13:42:01.512 [E0003,W0000] ERROR AreEqual : Value Mismatch.
result = tester.AreEqual(
             aExpected = "TesT String"
           , aValue = "Longer string"
            , aStrict = False );
# result : False
# Log:
# 2021.05.17 13:42:01.513 [E0003,W0000] INFO Expected : type:<class 'str'> len:11 value:"Test string"
# 2021.05.17 13:42:01.514 [E0003,W0000] INFO Value : type:<class 'str'> len:13 value:"Longer string"
# 2021.05.17 13:42:01.515 [E0004,W0000] ERROR AreEqual : Value Mismatch.
```
#### <span id="page-27-0"></span>**4.1.4.2.16 AreNotEqual() and AreNotEqualW()**

**Note**: The version with W generates a warning instead of an error

Tests two values for not being equal. The valid input types of the values are: *int, float, list, set, str, NoneType*.

If the test fails (the inputs are equal), the error counter will be incremented.

```
def AreNotEqual( self
            , aNotExpected : AnyType
            , aValue : AnyType
            , aStrict : bool = True
            , aLabel : Union[None, str] = None ) -> bool
```
**Arguments**

- **aNotExpected** : The expected wrong value.
- **aValue** : The value for comparison.
- **aStrict**: If the type of values are 'set' or 'dict' or 'list', and aStrict is 'True', then an error is generated when the sizes are different. If the type of values are 'str' and the value of aStrict is True, then the comparison will be case sensitive. (default: True)
- **aLabel** : See *[Common Function Parameters](#page-10-2)*.

#### **Return Value**

Returns 'True' if the two values/objects are the not the same, otherwise it returns 'False'.

**Example**

```
tester = MBTester():
retVal = tester.AreNotEqual( aNotExpected = int(120)
                          , aValue = float(120.0) ); # retVal: False
```

```
# 2021.09.21 17:51:50.573 [E0000,W0000] INFO Not Expected : type:<class 'int'> value:120
# 2021.09.21 17:51:50.574 [E0000,W0000] INFO Value : type:<class 'float'> value:120.0
# 2021.09.21 17:51:50.574 [E0001,W0000] ERROR AreNotEqual : Value Match.
retVal = tester.AreNotEqual( aNotExpected = int(120), aValue = int(120)); # retVal: False# Log:
# 2021.09.21 17:52:28.549 [E0001,W0000] INFO    Not Expected : type:<class 'int'> value:120
# 2021.09.21 17:52:28.549 [E0001,W0000] INFO Value : type:<class 'int'> value:120
# 2021.09.21 17:52:28.550 [E0002,W0000] ERROR AreNotEqual : Value Match.
retVal = tester.AreNotEqual( aNotExpected = "Test string"
                          , aValue = "Test string"); # retVal: False
# Log:
# 2021.09.21 17:52:54.451 [E0002,W0000] INFO Not Expected : type:<class 'str'> len:11 value:"Test string"
# 2021.09.21 17:52:54.451 [E0002,W0000] INFO Value : type:<class 'str'> len:11 value:"Test string"
# 2021.09.21 17:52:54.451 [E0003,W0000] ERROR AreNotEqual : Value Match.
retVal = tester.AreNotEqual( aNotExpected = int(120)
                          , aValue = float(123.0) ); # retVal: True
# Log:
# 2021.09.21 17:53:16.631 [E0003,W0000] INFO Not Expected : type:<class 'int'> value:120
                                            % Value : type:<class 'float'> value:123.0<br>AreNotEqual : Mismatch.
# 2021.09.21 17:53:16.631 [E0003,W0000] INFO
retVal = tester.AreNotEqual( aNotExpected = int(124)
                          , aValue = int(120)); # retVal: True
# Log:
# 2021.09.21 17:53:34.811 [E0003,W0000] INFO Not Expected : type:<class 'int'> value:124
# 2021.09.21 17:53:34.811 [E0003,W0000] INFO Value : type:<class 'int'> value:120
# 2021.09.21 17:53:34.811 [E0003,W0000] INFO AreNotEqual : Mismatch.
retVal = tester.AreNotEqual( aNotExpected = "Test String"
                          , aValue = "Test string" ); # retVal: True
# Log:
# 2021.09.21 17:53:58.677 [E0003,W0000] INFO Not Expected : type:<class 'str'> len:11 value:"Test String"
                                                      : type:<class 'str'> len:11 value: "Test string"
# 2021.09.21 17:53:58.678 [E0003,W0000] INFO AreNotEqual : Mismatch.
retVal = tester.AreNotEqual( aNotExpected = [ 0x00, 0x01, 0x02 ]
                         , aValue = [ 0x01, 0x01, 0x02 ]; # retVal: True
# Log:
# 2021.09.21 17:54:18.739 [E0003,W0000] INFO Not Expected : type:<class 'list'> len:3 value:['0', '1', '2']
# 2021.09.21 17:54:18.739 [E0003,W0000] INFO Value : type:<class 'list'> len:3 value:['1', '1', '2']
# 2021.09.21 17:54:18.739 [E0003,W0000] INFO AreNotEqual : Mismatch.
retVal = tester.AreNotEqual( aNotExpected = [ 0x00, 0x01, 0x02, 0x02 ], aValue = [ 0x01, 0x01, 0x02 ] ); # retVal: True
# Log:
# 2021.09.21 17:57:20.952 [E0000,W0000] INFO Not Expected : type:<class 'list'> len:4 value:['0', '1', '2', '2']
# 2021.09.21 17:57:20.952 [E0000,W0000] INFO Value : type:<class 'list'> len:3 value:['1', '1', '2']
# 2021.09.21 17:57:20.953 [E0001,W0000] ERROR AreNotEqual : Mismatch.
retVal = tester.AreNotEqual( aNotExpected = "ABC"
                          , aValue = [ 65, 66, 67 ] ); # retVal: False due to type difference
# Log:
# 2021.09.21 17:57:43.072 [E0001,W0000] INFO Not Expected : type:<class 'str'> len:3 value:"ABC"
# 2021.09.21 17:57:43.072 [E0001,W0000] INFO Value : type:<class 'list'> len:3 value:['65', '66', '67']
# 2021.09.21 17:57:43.072 [E0002,W0000] ERROR AreNotEqual : Type Mismatch.
retVal = tester.AreNotEqual( aNotExpected = None
                          , aValue = [ 65, 66, 67 ]<br>, aStrict = False ); # ret
                                        = False ); # retVal: True due to not strict
# Log:
# 2021.09.21 17:57:55.998 [E0002,W0000] INFO Not Expected : type:<class 'NoneType'> value:None
# 2021.09.21 17:57:55.998 [E0002,W0000] INFO Value : type:<class 'list'> len:3 value:['65', '66', '67']
# 2021.09.21 17:57:55.998 [E0002,W0000] INFO AreNotEqual : Type Mismatch.
retVal = tester.AreNotEqual( aNotExpected = 120
                          , aValue
                          , aLabel = "Additional info" );
# Log:
# 2021.09.21 17:58:08.037 [E0002,W0000] INFO Not Expected : type:<class 'int'> value:120
# 2021.09.21 17:58:08.037 [E0002,W0000] INFO Value : type:<class 'int'> value:120
# 2021.09.21 17:58:08.037 [E0003,W0000] ERROR AreNotEqual : Value Match. - Additional info
```
(continues on next page)

 $#$  Loa:

```
retVal = tester.AreNotEqual( aNotExpected = 120<br> , aValue = 121= 121, aLabel = "Additional info" );
# Log:
# 2021.09.21 17:58:27.084 [E0003, W0000] INFO    Not Expected : type: <class 'int'> value:120
# 2021.09.21 17:58:27.084 [E0003,W0000] INFO Value : type:<class 'int'> value:121
# 2021.09.21 17:58:27.085 [E0003,W0000] INFO AreNotEqual : Mismatch. - Additional info
retVal = tester.AreNotEqual( aNotExpected = "Test string"
                           , aValue = "Test string" ); # strict : True (default) , retVal: False
retVal = tester.AreNotEqual( aNotExpected = "TesT String"
                           , aValue = "Test string" ); # strict : True (default) , result : True
retVal = tester.AreNotEqual( aNotExpected = "Test string"
                           , aValue = "Test string"
                           , aStrict = True ); # retVal: False
retVal = tester.AreNotEqual( aNotExpected = "TesT String"
                          , aValue = "Test string"
                           , aStrict = True); #</math> retVal: TrueretVal = tester.AreNotEqual( aNotExpected = "Test string"
                          , aValue = "Test string", aStrict = False ); # retVal: False
retVal = tester.AreNotEqual( aNotExpected = "TesT String"
                           , aValue = "Test string"
                           , aStrict = False ); # retVal: False
retVal = tester.AreNotEqual( aNotExpected = "Test string"
                          %, aValue = "Longer string"<br>
, aStrict = True ); # retV
                                        = True ); # retVal: True
# Log:<br># 2021.09.21 17:59:13.981 [E0012,W0000] INFO
                                             Not Expected : type:<class 'str'> len:11 value:"Test string"
# 2021.09.21 17:59:13.981 [E0012,W0000] INFO Value : type:<class 'str'> len:13 value:"Longer string"
# 2021.09.21 17:59:13.981 [E0012,W0000] INFO AreNotEqual : Mismatch.
retVal = tester.AreNotEqual( aNotExpected = "TesT String"
                          , aValue = "Longer string"
                          , aStrict = False ); # retVal: True
# Log:
# 2021.09.21 17:59:30.516 [E0012,W0000] INFO Not Expected : type:<class 'str'> len:11 value:"TesT String"
# 2021.09.21 17:59:30.516 [E0012,W0000] INFO Value : type:<class 'str'> len:13 value:"Longer string"
# 2021.09.21 17:59:30.516 [E0012,W0000] INFO AreNotEqual : Mismatch.
```
#### <span id="page-29-0"></span>**4.1.4.2.17 IsClose() and IsCloseW()**

**Note**: The version with W generates a warning instead of an error

It tests the two input values, whether they are in the specified range of each other. If both tolerances are given, the checks will be ORed together.

If the test fails (the difference of the outputs is outside of the specified tolerances), the error counter will be incremented.

```
def IsClose( self
          , aExpected : Union[int, float]
          , aValue : Union[int, float]
          , aAbsTolerance : Union[int, float] = 0.0
          , aRelTolerance : Union[int, float] = 0.0
          , aLabel : Union[None, str] = None) -> bool
```
**Arguments**

- **aExpected** : The expected value.
- **aValue** : The value for validation.
- **aAbsTolerance** : The absolute tolerance. (default: 0.0)
- **aRelTolerance** : The relative tolerance. (default: 0.0)

• **aLabel** : See *[Common Function Parameters](#page-10-2)*.

#### **Return Value**

Returns 'True' if the two values are in the specified range of each other, otherwise 'False'

```
tester = MBTester();
retVal = tester. IsClose( aExpected = 5, aValue = 5);# Log:
# 2022.11.18 15:19:36.202 [E0000,W0000] INFO Expected : type:<class 'int'> value:5
# 2022.11.18 15:19:36.205 [E0000,W0000] INFO Value : type:<class 'int'> value:5
# 2022.11.18 15:19:36.205 [E0000,W0000] INFO IsClose : The values are close.
retVal = tester.JsClose( aExpected = 5, aValue = 6);
# Log:
# 2022.11.18 15:19:36.209 [E0000,W0000] INFO Expected : type:<class 'int'> value:5
# 2022.11.18 15:19:36.213 [E0000,W0000] INFO Value : type:<class 'int'> value:6
# 2022.11.18 15:19:36.214 [E0001,W0000] ERROR IsClose : The values are not close to each other. (5/6/0.0/0.
\rightarrow0)
retVal = tester.IsClose( aExpected = 5
                     , aValue = 6, aAbsTolerance = 1);
retVal = tester.IsClose( aExpected = 5
                     , aValue = 7, aAbsTolerance = 1);
retVal = tester.IsClose( aExpected = 5
                      , aValue = 7, aAbsTolerance = 1
                     , aRelTolerance = 1 );
retVal = tester.IsClose(aExpected = 5, aValue = True);# Log:
# 2022.11.18 15:19:36.265 [E0002,W0000] INFO Expected : type:<class 'int'> value:5
# 2022.11.18 15:19:36.266 [E0002, W0000] INFO
# 2022.11.18 15:19:36.269 [E0003,W0000] ERROR IsClose : Unaccepted type(s).
retVal = tester.IsClose( aExpected = 5
                      , aValue = 5, aLabel = "Additional info" );
# Log:
# 2022.11.18 15:19:36.274 [E0003,W0000] INFO Expected : type:<class 'int'> value:5
# 2022.11.18 15:19:36.283 [E0003,W0000] INFO Value : type:<class 'int'> value:5
# 2022.11.18 15:19:36.286 [E0003,W0000] INFO IsClose : The values are close. - Additional info
tester.IsClose(aExpected = 5, aValue = 6);
# Log:
# 2022.11.18 15:45:00.087 [E0003,W0000] INFO Expected : type:<class 'int'> value:5
# 2022.11.18 15:45:00.092 [E0003,W0000] INFO
# 2022.11.18 15:45:00.092 [E0004,W0000] ERROR IsClose : The values are not close to each other. (5/6/0.0/0.
\rightarrow0)
```
# <span id="page-31-0"></span>**4.1.5 Class MBPort**

A port is used by bus to communicate with a device. There are specific port classes for different buses. All port classes are derived from this class.

This class is for internal use, only the derived classes should be instantiated.

#### <span id="page-31-1"></span>**4.1.5.1 Properties**

#### <span id="page-31-2"></span>**4.1.5.1.1 is\_open**

A readonly boolean property indicating whether the underlying connection has been successfully opened (True) or not (False).

Is\_open is closely related to scope\_id:

- When scope\_id is 0 then is\_open is False.
- When scope\_id is a positive non-zero value then is\_open is True.

# <span id="page-31-3"></span>**4.2 MPBus**

#### <span id="page-31-4"></span>**4.2.1 Introduction**

This module implements the Belimo MP bus protocol.

#### <span id="page-31-5"></span>**4.2.1.1 Initialization**

```
from mb_tester.MBTester import MBTester;
from mb_tester.MPSerialPort import MPSerialPort;
from mb_tester.MPBus import MPBus;
# An MBTester object is required
tester = MBTester(...);# An MPSerialPort object is required
mpserial = MPSerialPort(...);
# create an MPBus instance
mpbus = MPBus( aTester = tester, aDefaultPort = mpserial );
```
#### <span id="page-31-6"></span>**4.2.1.2 MP Command Parameters**

Common parameters used in MP Commands, for example: *[Peek](#page-33-3)*, *[Poke](#page-34-0)*, *[SetData](#page-36-0)*, *[GetData](#page-34-1)*, etc.

• **aCommunicationType** : Override the MP address (communication type) of the used port for the current command. For possible values see *[CommunicationTypes](#page-32-3)*.

#### <span id="page-32-0"></span>**4.2.1.3 Timeouts**

The time limit to wait for an answer is 800 ms. If a no answer is received within the timeout, retry 3 times by default. The number of retries can be set in the MPSerialPort.

#### <span id="page-32-1"></span>**4.2.2 Types**

These are the types of configurations related to MPBus.

#### <span id="page-32-2"></span>**4.2.2.1 MPBaudRates**

**Import** : 'from mb\_tester.MPSerialPort import MPBaudRates'

```
class MPBaudRates(IntEnum):
   B1200 = 1200;B9600 = 9600:
   B38400 = 38400;
```
#### <span id="page-32-3"></span>**4.2.2.2 CommunicationTypes**

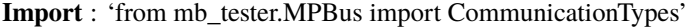

```
class CommunicationTypes(IntEnum):
   UNKNOWN = 0;MP1 = 1;MP2 = 2;<br>MP3 = 3;
            = 3;MP4 = 4;MP5 = 5;MP6 = 6;MP7 = 7;<br>MP8 = 8;
             = 8;MP9 = 9;MP10 = 10;MP11 = 11;MP12 = 12;<br>MP13 = 13;
            = 13;MP14 = 14;<br>MP15 = 15;
             = 15;MP16 = 16;MASTER = 17;<br>PP = 18;
   PP = 18;<br>PPX = 19:
             = 19;BROADCAST = 20;
   ONEVENT = 21;TOOLSLAVE = 22;
```
#### <span id="page-33-0"></span>**4.2.3 Class MPBus**

This class provides MP communication with MP slaves. It implements a selection of the most common MP commands. In addition it enables to send any MP command using the GenerateCommandBytes() and SendRaw() functions.

#### <span id="page-33-1"></span>**4.2.3.1 Methods**

#### <span id="page-33-2"></span>**4.2.3.1.1 Constructor**

```
def __init__( self<br>, aTester
                               : MBTester
              , aDefaultPort : MPBusPort ):
```
**Arguments**

- **aTester** : An MBTester object. It is used for logging results and accessing parameters
- **aDefaultPort** : An MPBusPort object to be used as default. If another port is to be used, it can be set for each command.

#### <span id="page-33-3"></span>**4.2.3.1.2 Peek()**

Sends the MP\_Peek (1) command.

**Syntax**

```
def Peek( self
     , aAddress : int
     , aLength : int
     , aPort : Union[None, MPBusPort] = None
     , aCommunicationType : Union[None, str, CommunicationTypes] = None
      , aAcceptErrors : Union[None, List[int]] = None
      , aLabel : Union[None, str] = None
     ) -> Tuple[int, List[int]]:
```
**Arguments**

- **aAddress** : Memory address on device.
- **aLength** : The length of read data from the given address.
- **aPort** : See *[Common Function Parameters](#page-10-2)*.
- **aCommunicationType** : See *[MP Command Parameters](#page-31-6)*.
- **aAcceptErrors** : See *[Common Function Parameters](#page-10-2)*..
- **aLabel** : See *[Common Function Parameters](#page-10-2)*..

#### **Return Value**

It returns according to the *[Function Return Values](#page-10-3)*

**Example**

```
(resultCode, buffer) = mpbus.Peek(aAddress = 32769, aLength = 2, aLabel = 'Peek command');
# buffer = [0x12, 0x34]
# Log
# 2021.09.11 15.42.30.321 [E0000,W0000] OUTPUT Peek command [0x01800102]
# 2021.09.11 15.42.31.322 [E0000,W0000] INPUT Peek command [0x1234]
(resultCode, buffer) = mpbus.Peek(aAddress = 0x8003, aLength = 4, aLabel = 'Peek command');
```

```
# buffer = [0x00, 0x11, 0x22, 0x33]
# Log
# 2021.09.11 15.42.30.321 [E0000,W0000] OUTPUT Peek command [0x01800303]
# 2021.09.11 15.42.31.322 [E0000,W0000] INPUT Peek command [0x00112233]
```
#### <span id="page-34-0"></span>**4.2.3.1.3 Poke()**

Sends the MP\_Poke (2) command.

```
def Poke( self
      , aAddress : int<br>, aBlock : Lis
                      : List[int]
      , aPort : Union[None, MPBusPort] = None
      , aCommunicationType : Union[None, str, CommunicationTypes] = None
      , aAcceptErrors : Union[None, List[int]] = None
      , aLabel : Union[None, str] = None
      ) -> Tuple[int, List[int]]:
```
**Arguments**

- **aAddress** : Memory address on the device.
- **aBlock** : The block for writing to the given address.
- **aPort** : See *[Common Function Parameters](#page-10-2)*.
- **aCommunicationType** : See *[MP Command Parameters](#page-31-6)*.
- **aAcceptErrors** : See *[Common Function Parameters](#page-10-2)*.
- **aLabel** : See *[Common Function Parameters](#page-10-2)*.

#### **Return Value**

It returns according to the *[Function Return Values](#page-10-3)*. The second value is always an empty list.

**Example**

```
(resultCode, buffer) = mpbus.Poke( aAddress = 32769
                                , aBlock = [0x12, 0x34] );
# Log
# 2021.09.11 15.42.30.700 [E0000,W0000] OUTPUT Poke [0x0280011234]
# 2021.09.11 15.42.31.835 [E0000,W0000] INPUT Poke []
(resultCode, buffer) = mpbus.Poke( aAddress = 32769
                                , aBlock = [0x11, 0x12, 0x13, 0x14]
                                , aLabel = 'Poke command' );
# Log
# 2021.09.11 15.42.30.700 [E0000,W0000] OUTPUT Poke command [0x02800111121314]
# 2021.09.11 15.42.31.835 [E0000,W0000] INPUT Poke command []
```
#### <span id="page-34-1"></span>**4.2.3.1.4 GetData()**

Sends the MP Get Data (111) command.

```
def GetData( self
       , aModelId : int
       , aAuto : bool : = True
       , aPort : Union[None, MPBusPort] = None
       , aCommunicationType : Union[None, str, CommunicationTypes] = None
       , aAcceptErrors : Union[None, List[int]] = None
```

```
aLabel : Union[None, str] = None
) -> Tuple[int, List[int]]:
```
**Arguments**

- **aModelId** : Model identifier on the device.
- **aAuto** : If the value is True, then *[GetNextBlock](#page-35-0)* will be called automatically. (default: True)
- **aPort** : See *[Common Function Parameters](#page-10-2)*.
- **aCommunicationType** : See *[MP Command Parameters](#page-31-6)*.
- **aAcceptErrors** : See *[Common Function Parameters](#page-10-2)*.
- **aLabel** : See *[Common Function Parameters](#page-10-2)*.

#### **Return Value**

It returns according to the *[Function Return Values](#page-10-3)*.

When the call was a success and the length of payload is more than 4 and aAuto parameter is 'False', then additional call(s) of *[GetNextBlock](#page-35-0)* function is/are required. The last byte of the data list contains the amount of remaining bytes. Use it for calculate the count of GetNextBlock calls.

**Example**

```
(resultCode, buffer) = mpbus.GetData(aModelId = 17, aLabel = 'Get Model: 17' );
# Log
# 2021.09.11 15.42.30.700 [E0000,W0000] OUTPUT Get Model: 17 [0x386f00111056]
# 2021.09.11 15.42.31.835 [E0000,W0000] INPUT Get Model: 17 [0x5d0102030402dc87]
(resultCode, buffer) = mpbus.GetData(aModelId = 13, aLabel = 'Get Model: 13' );
# Log
# 2021.09.11 15.42.30.700 [E0000,W0000] OUTPUT Get Model: 13 [0x386f000d90ca]
# 2021.09.11 15.42.31.835 [E0000,W0000] INPUT Get Model: 13 [0x2d138840f6]
```
#### <span id="page-35-0"></span>**4.2.3.1.5 GetNextBlock()**

Sends the MP\_Get\_NextBlock(13) command.

```
def GetNextBlock( self
            , aBlockNr : int
            , aPort : Union[None, MPBusPort] = None
            , aCommunicationType : Union[None, str, CommunicationTypes] = None
            , aAcceptErrors : Union[None, List[int]] = None
            , aLabel : Union[None, str] = None
           ) -> Tuple[int, List[int]]:
```
**Arguments**

- **aBlockNr** : The identifier of next block. 0 < aBlockNr < 256
- **aPort** : See *[Common Function Parameters](#page-10-2)*.
- **aCommunicationType** : See *[MP Command Parameters](#page-31-6)*.
- **aAcceptErrors** : See *[Common Function Parameters](#page-10-2)*.
- **aLabel** : See *[Common Function Parameters](#page-10-2)*.

#### **Return Value**

It returns according to the *[Function Return Values](#page-10-3)*. If length of payload is 7, then this function needs to call again with incremented block identifier.
**Example**

```
# Get the value of model with id 12 (returns with a length of maximum four bytes)
(resultCode, block) = mpbus.GetData(aModelId = 12, aAuto = False);
if (type(block) is list) and (len(block) > 4) :
   blockNr = 1;
   countOfRemainingBytes = block[4];
   block = block - 4;
   while countOfRemainingBytes > 0 :
       # The next block, if it has more data
        (resultCode, data) = mpbus.GetNextBlock(aBlockNr = blockNr);
       if (type(data) is list) :
           countOfRemainingBytes -= len(data);
           block += data;else:
           break;
       blockNr += 1;
```
### **4.2.3.1.6 SetData()**

Sends the MP\_Set\_Data (110) command.

```
def SetData( self
       , aModelId : int
       , aBuffer : List[int]
       , aAuto : bool = True
       , aPort : Union[None, MPBusPort] = None
       , aCommunicationType : Union[None, str, CommunicationTypes] = None
       , aAcceptErrors : Union[None, List[int]] = None
       , aLabel : Union[None, str] = None
       ) \rightarrow Tuple[int, List[int]:
```
**Arguments**

- **aModelId** : Model identifier on the device. (This number is two bytes long unsigned type.)
- **aBuffer** : Value in byte buffer for the model. If the size of the block is more than 4 bytes and the aAuto is set to 'True' (default), then *[SetNextBlock](#page-37-0)* will be called automatically.
- **aAuto** : If the value is 'True' and the size of aBuffer is more than 4 bytes, then *[SetNextBlock](#page-37-0)* will be called automatically. (default: True)
- **aPort** : See *[Common Function Parameters](#page-10-0)*.
- **aCommunicationType** : See *[MP Command Parameters](#page-31-0)*.
- **aAcceptErrors** : See *[Common Function Parameters](#page-10-0)*.
- **aLabel** : See *[Common Function Parameters](#page-10-0)*.

#### **Return Value**

It returns according to the *[Function Return Values](#page-10-1)*. The second value is always an empty list.

```
(resultCode, buffer) = mpbus.SetData(aModelId = 12, aBuffer = data, aLabel = "Set Model: 12" );
# Log
# 2021.09.11 15.42.30.700 [E0000,W0000] OUTPUT Set Model: 12 [0x586e000c012cccdb]
# 2021.09.11 15.42.31.835 [E0000,W0000] INPUT Set Model: 12 [0x0d808d]
(resultCode, buffer) = mpbus.SetData(aModelId = 18, aBuffer = data, aLabel = "Set Model: 18" );
# Log
# 2021.09.11 15.42.30.700 [E0000,W0000] OUTPUT Set Model: 18 [0x586e0012012cccc5]
# 2021.09.11 15.42.31.835 [E0000,W0000] INPUT Set Model: 18 [0x0d808d]
```
### <span id="page-37-0"></span>**4.2.3.1.7 SetNextBlock()**

Sends the MP\_Set\_NextBlock (112) command.

```
def SetNextBlock( self
                              : List[int]
             , aBlockNr : int<br>, aPort : Unio
                             : Union[None, MPBusPort] = None
             , aCommunicationType : Union[None, str, CommunicationTypes] = None
             , aAcceptErrors : Union[None, List[int]] = None
             , aLabel : Union[None, str] = None
             ) -> Tuple[int, List[int]]:
```
**Arguments**

- **aBuffer** : Value in byte buffer for the model. This command sends only the first 7 or less bytes from the buffer.
- **aBlockNr** : Block identifier number in the range [1..256]
- **aPort** : See *[Common Function Parameters](#page-10-0)*.
- **aCommunicationType** : See *[MP Command Parameters](#page-31-0)*.
- **aAcceptErrors** : See *[Common Function Parameters](#page-10-0)*.
- **aLabel** : See *[Common Function Parameters](#page-10-0)*.

### **Return Value**

It returns according to the *[Function Return Values](#page-10-1)*. The second value is always an empty list.

**Example**

```
data = [0x01, 0x02, 0x03, 0x04, 0x05, 0x06, 0x07, 0x08, 0x09, 0x0a, 0x0b, 0x0c, 0x0d, 0x0e, 0x0f ];
# Set the model with more then 4 bytes long data
(resultCode, buffer) = mpbus.SetData(aModelId = 12, aBuffer = data, aAuto = False);if resultCode == 0 :
   # The start of set is done properly
   (resultCode, buffer) = mpbus.SetNextBlock(aBuffer = tester.ToSubBblock( aBuffer = data
                                                                         , aOutLength = 4, aStartIndex = 4 )
                                             , aBlockNr = 1;
   (resultCode, buffer) = mpbus.SetNextBlock( aBuffer = tester.ToSubBblock( aBuffer = data
                                                                          , aOutLength = 4
                                                                          , aStartIndex = 11 )
                                             , aBlockNr = 2;
```
### <span id="page-37-1"></span>**4.2.3.1.8 SendRaw()**

This function allows for the user to send a raw MP command via MPBus.

```
def SendRaw( self
                      : List[int]
       , aAnswerExpected : bool = True
       , aPort : Union[None, MPBusPort] = None
       , aCommunicationType : Union[None, str, CommunicationTypes] = None
       , aAcceptErrors : Union[None, List[int]] = None
       , aLabel : Union[None, str] = None
       ) -> Tuple[int, List[int]]:
```
**Arguments**

• **aBuffer** : It contains the whole MP command to be sent out.

- **aAnswerExpected** : Answer is expected for the command or not. If it is 'True' (default), then the command waits for the answer, otherwise it will not.
- **aPort** : See *[Common Function Parameters](#page-10-0)*.
- **aCommunicationType** : See *[MP Command Parameters](#page-31-0)*. This parameter has no effect, the communication type is determined by the contents of **aBuffer**.
- **aAcceptErrors** : See *[Common Function Parameters](#page-10-0)*.
- **aLabel** : See *[Common Function Parameters](#page-10-0)*.

#### **Return Value**

It returns according to the *[Function Return Values](#page-10-1)*. If the aAnswerExpected attribute is 'False', then the second value is always an empty list.

#### **Example**

```
(resultCode, buffer) = mpbus.SendRaw(
                             aBuffer = [0x78, 0x3D, 0x00, 0x00, 0x01, 0xF4, 0x03, 0xE8, 0x32, 0x69]
                           , aAnswerExpected = False
                           , aLabel = "Custom: MP_Set_Min_Mid_Max" );
# Log
# 2021.05.04 11:51:37.141 [E0009,W0000] OUTPUT Custom: MP_Set_Min_Mid_Max [0x783d000001f403e83269]
# 2021.05.04 11:51:37.238 [E0009,W0000] INPUT Custom: MP_Set_Min_Mid_Max [0x0d808d]
(resultCode, buffer) = mpbus.SendRaw( aBuffer = [0x18, 0x3B, 0x80, 0xA3]
                                    , aAnswerExpected = True
                                    , aLabel = "Custom: MP_Get_Min_Mid_Max" );
# Log
# 2021.05.04 11:51:37.392 [E0009,W0000] OUTPUT Custom: MP_Get_Min_Mid_Max [0x183b80a3]
# 2021.05.04 11:51:37.505 [E0009,W0000] INPUT Custom: MP_Get_Min_Mid_Max [0x6d000001f403e83241]
```
#### **4.2.3.1.9 ColdStart()**

Sends the MP\_ColdStart (67) command.

```
def ColdStart( self
         , aPort : Union[None, MPBusPort] = None
         , aCommunicationType : Union[None, str, CommunicationTypes] = None
                       : Union[None, List[int]] = None
          , aLabel : Union[None, str] = None
         ) -> Tuple[int, List[int]]:
```
**Arguments**

- **aPort** : See *[Common Function Parameters](#page-10-0)*.
- **aCommunicationType** : See *[MP Command Parameters](#page-31-0)*.
- **aAcceptErrors** : See *[Common Function Parameters](#page-10-0)*.
- **aLabel** : See *[Common Function Parameters](#page-10-0)*.

### **Return Value**

It returns according to the *[Function Return Values](#page-10-1)*. The second value is always an empty list.

#### **Example**

```
(resultCode, buffer) = mpbus.ColdStart( aAcceptErrors = [ 1111 ] );
# MP Command not known by slave 11
# Log
# 2021.05.06 14:06:43.022 [E0000,W0000] OUTPUT ColdStart [0x184380db]
```

```
# 2021.05.06 14:06:43.116 [E0000,W0000] INPUT ColdStart [0x9d0bc056]
# 2021.05.06 14:06:43.117 [E0000,W0000] ERROR  ColdStart (1111) Command not known by the slave
```
### **4.2.3.1.10 GetFirmware()**

Sends the MP\_Get\_Fimrware (82) command.

```
def GetFirmware( self
           , aPort : Union[None, MPBusPort] = None
           , aCommunicationType : Union[None, str, CommunicationTypes] = None
           , aAcceptErrors : Union[None, List[int]] = None
           , aLabel : Union[None, str] = None
           ) -> Tuple[int, List[int]]:
```
**Arguments**

- **aPort** : See *[Common Function Parameters](#page-10-0)*.
- **aCommunicationType** : See *[MP Command Parameters](#page-31-0)*.
- **aAcceptErrors** : See *[Common Function Parameters](#page-10-0)*.
- **aLabel** : See *[Common Function Parameters](#page-10-0)*.

### **Return Value**

It returns according to the *[Function Return Values](#page-10-1)*. The second value is the bytes of firmware version.

**Example**

```
(resultCode, buffer) = mpbus.GetFirmware( aLabel = 'Get Firmware Info' );
# Log
# 2021.05.06 14:06:43.887 [E0000,W0000] OUTPUT Get Firmware Info [0x285202c0b8]
# 2021.05.06 14:06:43.978 [E0000,W0000] INPUT Get Firmware Info [0x5d10010100123c63]
```
### **4.2.3.1.11 SetInfoField()**

Sends the MP\_Set\_Infofield (52) command.

#### **Syntax**

```
def SetInfoField( self
             %, aBlockNr : int<br>, aBuffer : Lis
                             : List[int]
             , aPort : Union[None, MPBusPort] = None
             , aCommunicationType : Union[None, str, CommunicationTypes] = None
             , aAcceptErrors : Union[None, List[int]] = None
             , aLabel : Union[None, str] = None
            ) -> Tuple[int, List[int]]:
```
**Arguments**

- **aBlockNr** : Block identifier [0-7].
- **aBuffer** : Data to be sent out. (Limited to a maximum of 5 bytes, the other bytes will be truncated)
- **aPort** : See *[Common Function Parameters](#page-10-0)*.
- **aCommunicationType** : See *[MP Command Parameters](#page-31-0)*.
- **aAcceptErrors** : See *[Common Function Parameters](#page-10-0)*.

• **aLabel** : See *[Common Function Parameters](#page-10-0)*.

#### **Return Value**

It returns according to the *[Function Return Values](#page-10-1)*. The second value is always an empty list.

#### **Example**

```
(resultCode, buffer) = mpbus.SetInfoField( aBlockNr = 0
                                         , aBuffer = [ 0x00, 0x22, 0x00, 0x01, 0x11] );
# Log
# 2021.05.06 14:06:45.304 [E0000,W0000] OUTPUT SetInfoField [0x7834000022000111423c]
# 2021.05.06 14:06:45.400 [E0000,W0000] INPUT SetInfoField [0x0d808d]
```
#### **4.2.3.1.12 GetInfoField()**

Sends the MP\_Get\_Infofield (53) command.

#### **Syntax**

```
def GetInfoField( self
            , aBlockNr : int
            , aPort : Union[None, MPBusPort] = None
            , aCommunicationType : Union[None, str, CommunicationTypes] = None
            , aAcceptErrors : Union[None, List[int]] = None
            , aLabel : Union[None, str] = None
           ) -> Tuple[int, List[int]]:
```
**Arguments**

- **aBlockNr** : The block identifier number.
- **aPort** : See *[Common Function Parameters](#page-10-0)*.
- **aCommunicationType** : See *[MP Command Parameters](#page-31-0)*.
- **aAcceptErrors** : See *[Common Function Parameters](#page-10-0)*.
- **aLabel** : See *[Common Function Parameters](#page-10-0)*.

#### **Return Value**

It returns according to the *[Function Return Values](#page-10-1)*.

#### **Example**

```
(resultCode, buffer) = mpbus.GetInfoField( aBlockNr = 0, aLabel = 'GetInfofield command' );
# Log
# 2021.05.06 14:06:47.480 [E0000,W0000] OUTPUT GetInfofield command [0x283500001d]
# 2021.05.06 14:06:47.540 [E0000,W0000] INPUT GetInfofield command [0x5d0022753011240f]
```
#### **4.2.3.1.13 GenerateCommandBytes()**

Creates a new custom command that can be sent later with the *[SendRaw](#page-37-1)* function.

**Syntax**

```
def GenerateCommandBytes( self
                         , aCommandCode : int
                        , aParameters : Union[None, TypeByteBlock] = None<br>, aPort : Union[None, MPBusPort] = None
                                              : Union[None, MPBusPort] = None
                        , aCommunicationType : Union[None, str, CommunicationTypes] = None
```
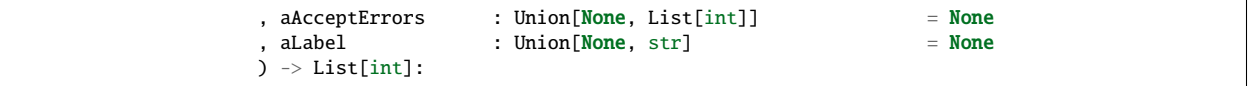

**Arguments**

- **aCommandCode** : The code of the command to be created.
- **aParameters** : MP parameters.
- **aPort** : See *[Common Function Parameters](#page-10-0)*. This parameter does not have an effect, use the default value.
- **aCommunicationType** : See *[MP Command Parameters](#page-31-0)*.
- **aAcceptErrors** : See *[Common Function Parameters](#page-10-0)*. This parameter has no effect.
- **aLabel** : See *[Common Function Parameters](#page-10-0)*.

### **Return Value**

Returns the raw command bytes including the start and parity bytes. If any error occurs during command generation, then it returns an empty list.

**Example**

```
(result, newCommand) = mpbus.GenerateCommandBytes(aCommandCode = 111, aParameters = [0x00, 0x11];
# Log:
# 2021.05.04 13:57:23.789 [E0000,W0000] INFO Command bytes generated [0x386F00111056]
(result, newCommand) = mpbus.GenerateCommandBytes( aCommandCode = 111
                                        , a\text{Parameters} = [0 \times 00, 0 \times 11], aCommunicationType = CommunicationTypes.MP1 );
# Log:
# 2021.05.04 13:57:23.789 [E0000,W0000] INFO Command bytes generated [0x386F00111056]
```
### **4.2.3.1.14 GetMPAddress()**

Sends the MP\_Get\_MP\_Address (13) command.

```
def GetMPAddress( self
            , aPort : Union[None, MPBusPort] = None
            , aCommunicationType : Union[None, str, CommunicationTypes] = None
            , aAcceptErrors : Union[None, List[int]] = None
            , aLabel : Union[None, str] = None
            ) \rightarrow Tuple[int, List[int]]:
```
**Arguments**

- **aPort** : See *[Common Function Parameters](#page-10-0)*.
- **aCommunicationType** : See *[MP Command Parameters](#page-31-0)*.
- **aAcceptErrors** : See *[Common Function Parameters](#page-10-0)*.
- **aLabel** : See *[Common Function Parameters](#page-10-0)*.

### **Return Value**

It returns according to the *[Function Return Values](#page-10-1)*.

```
(resultCode, address) = mpbus.GetMPAddress();
# Log
# 2021.05.15 15:10:05.570 [E0000,W0000] OUTPUT GetMPAddress [0x180d8095]
# 2021.05.15 15:10:05.633 [E0000,W0000] INPUT GetMPAddress [0x1d088095]
if len(address) > 0 :
   tester.Log(LogLevels.INFO, "MP address : " + str(address[0]));
# Log
# 2021.05.15 15:10:05.633 [E0000,W0000] INFO MP address : 0x08
```
### **4.2.3.1.15 SetMPAddress()**

Sends the MP\_Set\_MP\_Address (38) command.

```
def SetMPAddress( self
            , aNewAddress : int
             , aYear : int
             , aWeek : int
            , aWeekDay : int
            %, aRunNumber : int<br>, aTestStation : int
             , aTestStation<br>, aPort
                             : Union[None, MPBusPort] = None
             , aCommunicationType : Union[None, str, CommunicationTypes] = None
             , aAcceptErrors : Union[None, List[int]] = None
             , aLabel : Union[None, str] = None
            ) -> Tuple[int, List[int]]:
```
**Arguments**

- **aNewAddress** : New MP Address in the range [1..16]
- **aYear** : Last two digits of year. (e.g: 2016 -> 16)
- **aWeek** : Week of the year.
- **aWeekDay** : Number of day of week.
- **aTestStation** : Identifier of test station.
- **aRunNumber** : The run number for serial.
- **aPort** : See *[Common Function Parameters](#page-10-0)*.
- **aCommunicationType** : See *[MP Command Parameters](#page-31-0)*.
- **aAcceptErrors** : See *[Common Function Parameters](#page-10-0)*.
- **aLabel** : See *[Common Function Parameters](#page-10-0)*.

#### **Return Value**

It returns according to the *[Function Return Values](#page-10-1)*. The second value is always an empty list.

```
(error, buffer) = mpbus.SetMPAddress( aNewAddress = CommunicationTypes.MP8
                                 , aYear = 11, aWeek = 23, aWebDay = 3, aRunNumber = 2
                                 , aTestStation = 27);
# Log
# 2021.05.15 15:31:36.228 [E0000,W0000] OUTPUT SetMPAddress [0x78260b1703021b00267e]
# 2021.05.15 15:31:36.320 [E0000,W0000] INPUT SetMPAddress [0x0d808d]
```
### **4.2.3.1.16 GetState()**

Sends the MP\_Get\_State (10) command.

```
def GetState( self
                          : Union[None, MPBusPort] = None
         , aCommunicationType : Union[None, str, CommunicationTypes] = None
         , aAcceptErrors : Union[None, List[int]] = None
                          : Union[None, str] = None
         ) -> Tuple[int, List[int]]:
```
**Arguments**

- **aPort** : See *[Common Function Parameters](#page-10-0)*.
- **aCommunicationType** : See *[Common Function Parameters](#page-10-0)*.
- **aAcceptErrors** : See *[Common Function Parameters](#page-10-0)*.
- **aLabel** : See *[Common Function Parameters](#page-10-0)*.

#### **Return Value**

It returns according to the *[Function Return Values](#page-10-1)*.

#### **Example**

```
(resultCode, state) = mpbus.GetState();
# Log
# 2021.05.18 12:07:41.163 [E0000,W0000] OUTPUT GetState [0x180a0012]
# 2021.05.18 12:07:41.259 [E0000,W0000] INPUT GetState [0x7d33449856001520c839]
```
### **4.2.3.1.17 SetForcedControl()**

Sends the MP\_Set\_Forced\_Control (14) command.

```
def SetForcedControl( self
               , aForceOperation : int
               , aPort : Union[None, MPBusPort] = None
               , aCommunicationType : Union[None, str, CommunicationTypes] = None
               , aAcceptErrors : Union[None, List[int]] = None
               , aLabel : Union[None, str] = None
               ) -> Tuple[int, List[int]]:
```
**Arguments**

- **aForceOperation** : Identifier of forced operation.
- **aPort** : See *[Common Function Parameters](#page-10-0)*.
- **aCommunicationType** : See *[Common Function Parameters](#page-10-0)*.
- **aAcceptErrors** : See *[Common Function Parameters](#page-10-0)*.
- **aLabel** : See *[Common Function Parameters](#page-10-0)*.

### **Return Value**

It returns according to the *[Function Return Values](#page-10-1)*. The second value is always an empty list.

```
(error, buffer) = mpbus.SetForcedControl(aTestStation = 2);
# Log
# 2021.05.18 12:07:41.038 [E0000,W0000] OUTPUT SetForcedControl [0x280e02c0e4]
# 2021.05.18 12:07:41.131 [E0000,W0000] INPUT SetForcedControl [0x0d808d]
```
### **4.2.3.1.18 GetRelative()**

Sends the MP\_Get\_Relative (41) command.

```
def GetRelative( self
           , aPort : Union[None, MPBusPort] = None
           , aCommunicationType : Union[None, str, CommunicationTypes] = None
           , aAcceptErrors : Union[None, List[int]] = None
           , aLabel : Union[None, str] = None
           ) -> Tuple[int, List[int]]:
```
**Arguments**

- **aPort** : See *[Common Function Parameters](#page-10-0)*.
- **aCommunicationType** : See *[MP Command Parameters](#page-31-0)*.
- **aAcceptErrors** : See *[Common Function Parameters](#page-10-0)*.
- **aLabel** : See *[Common Function Parameters](#page-10-0)*.

#### **Return Value**

It returns according to the *[Function Return Values](#page-10-1)*. The length of the second value is 4 bytes long. The first two bytes contain the actual position and the second two bytes contain the setpoint.

**Example**

```
(resultCode, data) = mpbus.GetRelative();
# Log
# 2021.05.18 16:02:09.371 [E0000,W0000] OUTPUT GetRelative [0x182980b1]
# 2021.05.18 16:02:09.437 [E0000,W0000] INPUT GetRelative [0x4d131417181055]
if len(data) == 4 :
   tester.Log( LogLevels.INFO
             , "Actual : " + str(tester.ToNumber( aType = ConvertTypes.UINT16
                                                   , aBuffer = data)));
    tester.Log( LogLevels.INFO
             , "Set Point : " + str(tester.ToNumber( aType = ConvertTypes.UINT16
                                                  , aBuffer = data
                                                   , aStartIndex = 2)));
# Log
# 2021.05.18 16:02:09.444 [E0000,W0000] INFO Actual : 4884
# 2021.05.18 16:02:09.446 [E0000,W0000] INFO Set Point : 5912
```
### **4.2.3.1.19 SetRelative()**

Sends the MP\_Set\_Relative (37) command.

```
def SetRelative( self
            %, aValue : int<br>, aPort : Unio
                            : Union[None, MPBusPort] = None
            , aCommunicationType : Union[None, str, CommunicationTypes] = None
            , aAcceptErrors : Union[None, List[int]] = None
            , aLabel : Union[None, str] = None
            ) -> Tuple[int, List[int]:
```
#### **Arguments**

- **aValue** : The value to set.
- **aPort** : See *[Common Function Parameters](#page-10-0)*.
- **aCommunicationType** : See *[MP Command Parameters](#page-31-0)*.
- **aAcceptErrors** : See *[Common Function Parameters](#page-10-0)*.
- **aLabel** : See *[Common Function Parameters](#page-10-0)*.

#### **Return Value**

It returns according to the *[Function Return Values](#page-10-1)*. The second value is always an empty list.

#### **Example**

```
(error, data) = mpbus.SetRelative(aValue = 4500);
# Log
# 2021.05.18 16:02:09.243 [E0000,W0000] OUTPUT SetRelative [0x38251194b028]
# 2021.05.18 16:02:09.340 [E0000,W0000] INPUT SetRelative [0x0d808d]
```
### **4.2.3.1.20 Login()**

Sends the MP\_Login (78) command.

```
def Login( self
       , aPassword : List[int]
        , aPort : Union[None, MPBusPort] = None
        , aCommunicationType : Union[None, str, CommunicationTypes] = None
        , aAcceptErrors : Union[None, List[int]] = None<br>, aLabel : Union[None, str] = None
                          : Union[None, str] = None
       ) -> Tuple[int, List[int]]:
```
**Arguments**

- **aPassword** : 4 bytes long byte list as a password.
- **aPort** : See *[Common Function Parameters](#page-10-0)*.
- **aCommunicationType** : See *[MP Command Parameters](#page-31-0)*.
- **aAcceptErrors** : See *[Common Function Parameters](#page-10-0)*.
- **aLabel** : See *[Common Function Parameters](#page-10-0)*.

#### **Return Value**

It returns according to the *[Function Return Values](#page-10-1)*. The second value is always an empty list. If the format of password is invalid it returns ERROR\_PYT\_ARGUMENT\_ERROR.

```
(result, data) = mpbus.Login(aPassword = [0xFB, 0x78, 0xFB, 0x79]);
# Log
# 2021.05.18 16:57:20.308 [E0000,W0000] OUTPUT Login [0x584efb78fb79d4c3]
# 2021.05.18 16:57:20.401 [E0000,W0000] INPUT Login [0x0d808d]
```
### **4.2.3.1.21 Logout()**

Sends the MP\_Logout (60) command.

```
def Logout( self
                            : Union[None, MPBusPort] = None
         , aCommunicationType : Union[None, str, CommunicationTypes] = None
         , aAcceptErrors : Union[None, List[int]] = None<br>, aLabel : Union[None, str] = None
                            : Union[None, str] = None) -> Tuple[int, List[int]]:
```
**Arguments**

- **aPort** : See *[Common Function Parameters](#page-10-0)*.
- **aCommunicationType** : See *[MP Command Parameters](#page-31-0)*.
- **aAcceptErrors** : See *[Common Function Parameters](#page-10-0)*.
- **aLabel** : See *[Common Function Parameters](#page-10-0)*.

#### **Return Value**

It returns according to the *[Function Return Values](#page-10-1)*. The second value is always an empty list.

#### **Example**

```
(result, data) = mpbus.Logout();
# Log
# 2021.05.18 16:57:20.432 [E0000,W0000] OUTPUT Logout [0x183c0024]
# 2021.05.18 16:57:20.527 [E0000,W0000] INPUT Logout [0x0d808d]
```
### **4.2.3.1.22 SpecialFunction()**

Sends the MP\_SpecialFunction (102) command.

```
def SpecialFunction( self
                , aFunction : int
                 , aPort : Union[None, MPBusPort] = None
                , aCommunicationType : Union[None, str, CommunicationTypes] = None
                , aAcceptErrors : Union[None, List[int]] = None<br>, aLabel : Union[None, str] = None
                                   : Union[None, str] = None
                ) -> Tuple[int, List[int]]:
```
**Arguments**

- **aFunction** : Identifier number of the function.
- **aPort** : See *[Common Function Parameters](#page-10-0)*.
- **aCommunicationType** : See *[MP Command Parameters](#page-31-0)*.
- **aAcceptErrors** : See *[Common Function Parameters](#page-10-0)*.
- **aLabel** : See *[Common Function Parameters](#page-10-0)*.

### **Return Value**

It returns according to the *[Function Return Values](#page-10-1)*. The second value is always an empty list.

```
(result, data) = mpbus. Special Function(aFunction = 1);
# Log
# 2021.05.20 09:36:26.242 [E0000,W0000] OUTPUT SpecialFunction [0x28660180cf]
# 2021.05.20 09:36:26.336 [E0000,W0000] INPUT SpecialFunction [0x0d808d]
```
### **4.2.3.1.23 GetSummary()**

Sends the MP\_Get\_Summary (118) command.

```
def GetSummary( self
          , aPort : Union[None, MPBusPort] = None
          , aCommunicationType : Union[None, str, CommunicationTypes] = None
          , aAcceptErrors : Union[None, List[int]] = None
          , aLabel : Union[None, str] = None
          ) -> Tuple[int, List[int]]:
```
**Arguments**

- **aPort** : See *[Common Function Parameters](#page-10-0)*.
- **aCommunicationType** : See *[MP Command Parameters](#page-31-0)*.
- **aAcceptErrors** : See *[Common Function Parameters](#page-10-0)*.
- **aLabel** : See *[Common Function Parameters](#page-10-0)*.

#### **Return Value**

It returns according to the *[Function Return Values](#page-10-1)*.

#### **Example**

```
(resultCode, state) = mpbus.GetSummary();
if type(state) is list:
   bits = tester.BytesToBits(state[0]);
   if type(bits) is list:
        if bits[1]:
            tester.Log(LogLevels.INFO, "Data changed");
        else:
            tester.Log(LogLevels.INFO, "No data changed");
```
### **4.2.3.1.24 GetSeriesNo()**

Sends the MP\_Get\_SeriesNo (50) command.

```
def GetSeriesNo( self
           , aPort : Union[None, MPBusPort] = None
           , aCommunicationType : Union[None, str, CommunicationTypes] = None
           , aAcceptErrors : Union[None, List[int]] = None
           , aLabel : Union[None, str] = None
           ) -> Tuple[int, List[int]]:
```
**Arguments**

- **aPort** : See *[Common Function Parameters](#page-10-0)*.
- **aCommunicationType** : See *[MP Command Parameters](#page-31-0)*.
- **aAcceptErrors** : See *[Common Function Parameters](#page-10-0)*.
- **aLabel** : See *[Common Function Parameters](#page-10-0)*.

### **Return Value**

It returns according to the *[Function Return Values](#page-10-1)*.

#### **Example**

```
(resultCode, seriesNo) = mpbus.GetSeriesNo();
# Log
# 2021.05.20 10:06:54.668 [E0000,W0000] OUTPUT GetSeriesNo [0x183280aa]
# 2021.05.20 10:06:54.760 [E0000,W0000] INPUT GetSeriesNo [0x7d565758595a5b5c4c6c]
if type(seriesNo) is list:
   tester.LogBytes(aLogLevel = LogLevels.INFO, aTextPrefix = "Series Number:", aBytes = seriesNo);
# 2021.05.20 10:06:54.780 [E0000,W0000] INFO Series Number: [0x565758595a5b5c]a5b5c]
```
## **4.2.4 Class MPSerialPort**

Class representation of an MP-Bus serial port, implements *[MBPort](#page-31-1)*.

### **4.2.4.1 Properties**

### **4.2.4.1.1 communication\_type**

The communication type used on this port.

#### **Example**

```
port.communication_type = CommunicationTypes.MP2;
# Log
# 2021.12.07 13:32:42.056 [E0000, W0000] DEBUG 'port0' - 'MP1' -> 'MP2'
port.communication_type = 33;
# Log
# 2021.12.07 15:32:42.058 [E0001,W0000] ERROR 'port0' - Invalid communication type '33'
```
### **4.2.4.1.2 retry\_count**

Number of retries used in MP communication. The property is read-only and is set by the constructor argument.

### **4.2.4.2 Methods**

### **4.2.4.2.1 Constructor**

**Syntax**

**Arguments**

- **aTester** : An MBTester object.
- **aName** : Identifier name for the port.
- **aDeviceId** : Serial port identifier string. (example: "COM1", "COM2", etc.)
- **aCommunicationType** : See *[MP Command Parameters](#page-31-0)*
- **aRtsLevel** : Set the RTS (Request To Send) level to high (True) or low (False). Simulation of bad serial communication in case of dev board.
- **aDtrLevel** : Set the DTR (Data Terminal Ready) level to high (True) or low (False). Simulation of bad serial communication in case of dev board.
- **aBaudRate** : The baud rate of the serial port. This value will be registered for the "aDeviceId". Changing this value for the device is not possible by creating an another port. It can cause an error. The following baud rates are allowed: 1200, 9600, 38400. The default value is 1200. (See *[the constants of usable baudrates](#page-32-0)*)
- **aRetryCount** : The retry count during the communication. (default: 3)

```
Example
```

```
tester = MBTester();
bus1 = MPSerialPort( aTester = tester
                 , aName = "Port1"
                 , aDeviceId = "COM1", aCommunicationType = CommunicationTypes.MP1
                 , aBaudRate = MPBaudRates.B38400 );
# Log:
# 2021.02.11 13:57:23.789 INFO MP Port created ['Port1',0]
bus2 = MPSerialPort( aTester = tester = tester = \frac{1}{2}, aName
                 , aDeviceId = "COM1", aCommunicationType = CommunicationTypes.MP2);
# Log:
# 2021.02.11 13:57:23.790 FATAL_ERR Could not create port 'Port1' due to already defined.
bus3 = MPSerialPort( aTester = tester
                 , aName = "Port1"<br>, aDeviceId = "COM1", aDeviceId
                 , aCommunicationType = CommunicationTypes.MP3 );
# Log:
# 2021.02.11 13:57:23.790 FATAL_ERR Could not create port 'Port1' due to already defined.
bus4 = MPSerialPort( aTester = tester
                 , aName = "Port3"
                 , aDeviceId = "COM1", aCommunicationType = CommunicationTypes.MP4
                                   = MPBaudRates.BAUD_RATE_1200 );
# Log:
# 2021.02.11 13:57:23.795 ERROR Could not initialize serial port because it is already initialized ...
# ...with different baud rate ['COM1',1200/38400]
```
# **4.3 BNP (Belimo NFC Protocol)**

## **4.3.1 Introdution**

To send MP commands over BNP the same MPBus class is used as for the regular MP communication, the difference is that it is initialized with a BNPPort instead of an MP serial port.

### **4.3.1.1 Initialisation**

```
from mb_tester.MBTester import MBTester, LogLevels;
from mb_tester.NFCPort import USBFeigReaderPort, GetFirstTag;
from mb_tester.NFCTag import NXP_NT3H2211_Tag;
from mb_tester.BNP import BNPPort;
from mb_tester.MPBus import MPBus;
tester = MBTester();nfc_port = USBFeigReaderPort( aTester = tester
                            , aName = "Reader" );
```

```
nfc_port.InitReader();
tags = nfc_port.GetDetectedTagList();
if (len(tags) == 0):
    tester.FatalError("No tags were detected.");
tag = BNP_NXP_NT3H2211_TagaTester = tester
    , argId = tags[0]['tag_id'], aProtocolVersion = ProtocolVersion.BNPV3 );
bnp_port = BNPPort( aTester = tester
                    , aName = "device1"
                    , aNfcPort = nfc_port
                    , aTag      = tag );<br>aTester       = tester
mpbus = MPBus aTester
                 , aDefaultPort = bnp_port );
# test code starts from here
address = mpbus.GetMPAddress();
```
### **4.3.1.2 Warnings**

• For BNPV1-3: The current version does not support the "answer delayed" functionality of the BNP protocol. This is currently also not supported in the SWAP implementations.

## **4.3.2 Types**

These are the types of configurations related to BNP.

### **4.3.2.1 ProtocolVersion**

**Import** : 'from mb\_tester.BNPPort import ProtocolVersion'

```
class ProtocolVersion(IntEnum):
"""The Belimo NFC Protocol Versions"""
   BNPV1 : int = 1;
    """Unsupported"""
   BNPV2 : int = 2;
    """Unsupported"""
   BNPV3 : int = 3;
    """Supported"""
```
## **4.3.3 Class BNPPort**

Class representation of a BNP port, implements *[MBPort](#page-31-1)*.

### **4.3.3.1 Properties**

#### **4.3.3.1.1 reader**

The used reader port.

```
@property
def reader(self) -> NFCReaderPort:
```
### **4.3.3.1.2 tag**

The used tag.

```
@property
def tag(self) -> NFCTagBase:
```
### **4.3.3.1.3 communication\_type**

The used communication type.

```
@property
def communication_type(self) -> CommunicationTypes:
```
### **4.3.3.2 Methods**

### **4.3.3.2.1 Constructor**

```
def __init__( self
            , aTester : MBTester<br>, aNfcPort : NFCReade
                                     : NFCReaderPort
             , aTag \qquad \qquad : \text{NFCTagBase}, aCommunicationTypes : CommunicationTypes = CommunicationTypes.PP ):
```
**Arguments**

- **aTester** : The MB Tester object.
- **aNfcPort** : The used port for the NFC reader device.
- **aTag** : The tag of the device.
- **aCommunicationType** : The used communication type. (default: 'CommunicationTypes.PP')

```
## create port with the exact protocol version
bnp = BNPPort( aTester = tester
             , aNfcPort = nfc_port<br>, aTag = tag );
                               = tag );
```
## **4.3.4 Tags**

These classes are based on the *[NFC Tags](#page-65-0)*.

### **4.3.4.1 Available classes for tags**

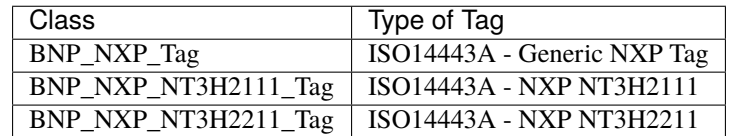

### **4.3.4.2 Properties**

It inherits properties from the *[NFC Tags](#page-65-0)* .

### **4.3.4.2.1 protocol\_version**

The used protocol version. (read only)

```
@property
def protocol_version( self ) -> int:
```
### **4.3.4.3 Methods**

### **4.3.4.3.1 Constructor**

```
def __init__( self
                         : MBTester
          , aTagId : str
          , aProtocolVersion : ProtocolVersion
          , aTag : Union[None, NXPGenericTag] ):
```
**Arguments**

- **aTester** : An [MBTester](../MBTester/Class\_MBTester.md#class mbtester) object.
- **aTagId** : The hexadecimal IDD identifier of the label. This string is exactly the same as the ID in the return value of the *[GetDetectedTagList\(\)](#page-62-0)* function.
- **aProtocolVersion** : The used protocol version during the BNP communication.
- **aTag** : The NFC tag object, if it is already created for simple NFC communication. (This argument is only available in the BNP\_NXP\_Tag constructor.)

**Example**

```
from MBTester import MBTester, LogLevels;
from NFCPort import USBFeigReaderPort;
from BNPTag import BNP_NXP_NT3H2211_Tag;
from BNPPort import ProtocolVersion;
tester = MBTester();
reader = USBFeigReaderPort( aTester = tester, aDeviceId = None, aName = "USBReader");
reader.InitReader();
```

```
tags = port.GetDetectedTagList();
if (len(tags) == 0):
   tester.Fatalerror("No tag were detected.");
tag = BNP_NXP_NT3H2211_Tag a Tester = tester
                          , aTagId = tags[0]['tag_id'], aProtocolVersion = ProtocolVersion.BNPV3 );
```
# **4.4 NFC**

## **4.4.1 Introduction**

Implements the communication with NFC tags.

### **4.4.1.1 Hardware support**

#### **Supported readers:**

• Feig reader

### **Supported devices:**

• NXP chips

### <span id="page-53-0"></span>**4.4.1.2 NFC related function parameters**

These parameters are only used in communication functions, for example: *[ReadTag](#page-57-0)*, *[WriteTag](#page-57-1)*, etc.

• **aTag** : The targeted NFC tag. This will override the default NFC tag for the current function.

### **4.4.1.3 Initialization**

```
from mb_tester.MBTester import MBTester;
from mb_tester.NFC import NFC;
from mb_tester.NFCPort import USBFeigReaderPort;
from mb_tester.NFCTag import ISO14443ATag;
# An MBTester object is required
tester = MBTester(...);
# An NFC port is optional
port = USBFeigReaderPort(...);
# An NFC tag is optional
tag = IS014443ATag(...);# Create an NFC instance
nfc = NFC( aTester = tester, aDefaultPort = port, aDefaultTag = tag )
```
### **4.4.1.4 Tag handling**

If no default tag is set for the NFC class and not tag set for the command the first available tag in the field is used. The reader may return any tag in the field as the first tag and it may change between each communication. If you expect to have several tags in the field it is best to explicitely select one for the communication.

## **4.4.2 Types**

These are the types of configurations related to NFC.

## **4.4.3 Global**

### **4.4.3.1 GetReaderList**

This function queries the list of available readers.

Note: It does not work for serial FEIG readers because they do not have an identifier. The serial FEIG readers are identified by their COM ports.

This function is usable even without creating a port.

```
def GetReaderList( aTester : MBTester
              , aUnusedReaders : bool = True
              , aLabel : Union[None, str] = None ) -> Union[None, List[str]]:
```
**Arguments**

- **aTester** : The MBTester object to be used.
- **aUnusedReaders** : If 'True', the function only returns unused readers, if 'False', it returns unused and used readers too.
- **aLabel** : See *[Common Function Parameters](#page-10-0)*.

#### **Return value**

Returns 'None' if no readers are detected. If it can detect readers, it returns the following struct:

```
{
    \leqReader Type 1> : [\leqReader id 1>, \leqReader id 1>, ..., \leqReader id n>],
    \leqReader Type 2> : [...],
    ...
    <Reader Type n> : [...]
}
Example:
{
    READER_TYPE_FEIG_USB : [ "487778044", "487778047", ... ],
    ...
}
```
**Example**

```
from mb_tester.NFC import GetReaderList;
tester = MBTester( ... ;)
readers = GetReaderList( aTester = tester );
# Log:
# 2021.07.14 11:02:00.000 [E0000,W0000] INFO READER_TYPE_FEIG_USB : [ "463668459", "463668470" ]
```

```
# readers
# { READER_TYPE_FEIG_USB : [ "463668459", "463668470" ] }
```
### **4.4.3.2 GetFirstTag**

Create a tag object based on the first available tag id, and the given tag object type.

```
def GetFirstTag( aTester : MBTester
             , aReaderPort : NFCReaderPort
              , aTagObjectType
              , aLabel : Union[None, str] = None ):
```
**Arguments**

- **aTester** : The MBTester object to be used.
- **aReaderPort** : The used reader port.
- **aTagObjectType** : The type of the tag handler object.
- **aLabel** : See *[Common Function Parameters](#page-10-0)*.

#### **Return value**

Returns 'None' if no tags are detected, otherwise returns an object based on the given type (aTagObjectType) for tag handling.

**Example**

```
from mb_tester.MBTester import MBTester;
from mb_tester.NFC import USBFeigReaderPort, GetFirstTag;
from mb_tester.NFCTag import NXP_NT3H2211_Tag;
tester = MBTester();
port = USBFeigReaderPort( aTester = tester );
# tag found
tag = GetFirstTag( aTester = tester
                 , aReaderPort = port
                  , aTagObjectType = NXP_NT3H2211_Tag );
# Log:
# 2022.07.16 16:30:00.000 [E0000,W0000] INFO Tag created [(...)]
tag = GetFirstTag( aTester = tester
                  , aReaderPort = port
                  , aTagObjectType = NXP_NT3H2211_Tag );
# Log:
# 2022.07.16 16:30:00.001 [E0000,W0000] INFO Tag not found!
```
## **4.4.4 Class NFC**

### **4.4.4.1 Properties**

### <span id="page-55-0"></span>**4.4.4.1.1 default\_port**

The default port for the NFC communication. If the value is 'None', then the aPort attribute has to be added for all commands.

@property def default\_port(self):

#### **Example**

```
tester = MBTester();
nfc = NFC(tester);
nfc.default_port = USBfeigReaderPort( aTester = tester );
nfc.default_port = None;
```
### <span id="page-56-0"></span>**4.4.4.1.2 default\_tag**

The default tag for the NFC communication. If this is not set and not specified as an attribute in the commands, the first tag available in the field will be used.

```
@property
def default_tag(self):
```
#### **Example**

```
tester = MBTester();
nfc = NFC(tester);
nfc.default_tag = NXPGenericTag( aTester = tester, aTagId = "1234");
nfc.default_tag = None;
```
### **4.4.4.2 Methods**

### **4.4.4.2.1 Constructor**

```
def __init__( self
           , aTester : MBTester
           , aDefaultPort : Union[None, NFCReaderPort] = None
           , aDefaultTag : Union[None, NFCTagBase] = None ):
```
**Arguments**

- **aTester:** The MBTester object to be used.
- **aDefaultPort:** The NFCReaderPort object to be used by default. If the value is 'None', then the aPort attribute has to be added for all commands. It can be added later via the *[default\\_port](#page-55-0)* property.
- **aDefaultTag:** The NFCTagBase object to be accessed by default. If this is not set and not specified as an attribute in the commands, the first tag available in the field will be used. It can be added later via the *[default\\_tag](#page-56-0)* property.

**Example**

```
from mb_tester.MBTester import MBTester;
from mb_tester.NFC import NFC;
from mb_tester.NFCPort import USBFeigReaderPort;
from mb_tester.NFCTag import NXP_NT3H2111_Tag;
tester = MBTester();
port = USBFeigReaderPort( aTester = tester
                         , aName = "Port1"
                         , aIsDefault = True );
tag = NXP_NT3H2111_Tag( aTester = tester
                       , aTagId = "1234" );
nfc = NFC( aTester = tester
```
, aDefaultPort = port , aDefaultTag = tag );

### <span id="page-57-0"></span>**4.4.4.2.2 ReadTag()**

This function reads and returns the memory of the tag.

```
def ReadTag( self
         , aBlockAddress : int
         , aLength : int
         , aPort : Union[None, NFCReaderPort] = None
         , aTag : Union[None, NFCTagBase] = None
         , aAcceptErrors : Union[None, List[int]] = None
         , aLabel : Union[None, str] = None
         ) -> Tuple[int, List[int]]:
```
**Arguments**

- **aBlockAddress:** The first data block's address is in memory of the tag from where the reading starts.
- **aLength:** The count of bytes to read.
- **aPort:** See *[Common Function Parameters](#page-10-0)*.
- **aTag:** See *[NFC related function parameters](#page-53-0)*.
- **aAcceptErrors:** See *[Common Function Parameters](#page-10-0)*.
- **aLabel:** See *[Common Function Parameters](#page-10-0)*.

#### **Return value**

It returns according to the *[Function Return Values](#page-10-1)*.

#### **Example**

```
tester = MBTester()
port = USBFeigReaderPort(aTester = tester, aName = "FEIG Reader 1", aDeviceId = "487778044");
port.InitReader();
port.default_tag = NXPGenericTag( aTester = tester, aTagId = "008055CCDA347504");
nfc = Nfc(aTester = tester, aDefaultPort = port);
(result, buffer) = nfc.ReadTag(aBlockAddress = 0x13, aLength = 5);
# Log:
# 2021.08.08 06:00:00.001 [E0000,W0000] INPUT ReadTag [0x0123456789]
if result == 0:
  # buffer contains data
else :
  # buffer is empty
```
### <span id="page-57-1"></span>**4.4.4.2.3 WriteTag()**

This function writes to the memory of the NFC tag.

Please take extra care to ensure that the input data size is a multiple of the NFC Tag block size. It is recommended that you first read the blocks you want to modify using the ReadTag function, and then modify and write them back using this function.

If the size of the input data is not as expected, then it causes error.

```
def WriteTag( self
           , aBlockAddress : int
           , aData : List[int]<br>, aPort : Union[Non
                          : Union[None, NFCReaderPort] = None
           , aTag : Union[None, NFCTagBase] = None
           , aAcceptErrors : Union[None, List[int]] = None
           , aLabel : Union[None, str] = None
           ) -> Tuple[int, List[int]]:
```
**Arguments**

- **aBlockAddress:** The address of the first data block in memory of the NFC tag to start the writing from.
- **aData** : The data to write.
- **aPort** : See *[Common Function Parameters](#page-10-0)*.
- **aTag** : See *[NFC related function parameters](#page-53-0)*.
- **aAcceptErrors** : See *[Common Function Parameters](#page-10-0)*.
- **aLabel** : See *[Common Function Parameters](#page-10-0)*.

#### **Return value**

It returns according to the *[Function Return Values](#page-10-1)*. The second value is always an empty list.

#### **Example**

```
tester = MBtester();
port = USBFeigReaderPort(aTester = tester, aName = "FEIG Reader 1", aDeviceId = "487778044");
port.InitReader();
port.default_tag = NXPGenericTag(aTester = tester, aTagId = "008055CCDA347504");
nfc = NFC(aTester = tester, aDefaultPort = port);
(result, data) = nfc.WriteTag(ablockAddress = 0x13, abata = [0x03, 0x05, 0x07, 0x08]);# Log:
# 2021.08.08 06:00:00.001 [E0000,W0000] OUTPUT WriteTag [0x03050708]
if result == 0:
   # the write is done
else :
  # the write failed
```
### **4.4.4.2.4 SendRawReaderCommand()**

Sends a raw command to the reader.

```
def SendRawReaderCommand( self
                   , aRequest : list
                   , aTag : Union[None, NFCTagBase] = None
                   , aPort : Union[None, NFCReaderPort] = None
                   , aAcceptErrors : Union[None, List[int]] = None
                    , aLabel : Union[None, str] = None
                   ) -> Tuple[int, List[int]]:
```
**Arguments**

- **aRequest** : The parameters of the request. This byte list has to contain at least 1 byte.
- **aPort** : See *[Common Function Parameters](#page-10-0)*.
- **aTag** : See *[NFC related function parameters](#page-53-0)*.
- **aAcceptErrors** : See *[Common Function Parameters](#page-10-0)*.

• **aLabel** : See *[Common Function Parameters](#page-10-0)*.

### **Return value**

It returns according to the *[Function Return Values](#page-10-1)*.

**Example**

```
(result, buffer) = nfc.SendRawReaderCommand(
   aRequest = [0xbd, 0x01, 0x00, 0xff, 0x10, 0x0d, 0xC2, 0xFF]);
# Log:
# 2022.10.26 14:26:02.715 [E0004,W0000] INPUT SendRawReaderCommand [0xbd0100ff100dc2ff]
# 2022.10.26 14:26:02.717 [E0004,W0000] OUTPUT SendRawReaderCommand [0xbd020a]
                                               SendRawReaderCommand (2151) Status byte (0x02) Data False
# returns:
# result : 0
# buffer : [ 0xbd, 0x02, 0x0a ]
(result, buffer) = nfc.SendRawReaderCommand(
   aRequest = [0xbd, 0x01, 0x00, 0xff, 0x10, 0x0d, 0xC2, 0xFF, 0x01, 0x00, 0x00]);
# Log:
# 2022.10.26 14:26:02.722 [E0004,W0000] INPUT SendRawReaderCommand [0xbd0100ff100d01000000]
# 2022.10.26 14:26:02.743 [E0004,W0000] OUTPUT SendRawReaderCommand [0xbd01]
# 2022.10.26 14:26:02.744 [E0004,W0000] ERROR SendRawReaderCommand (2150) Status byte (0x01) No Transponder
# returns:
# result : 0
   buffer : [ 0xbd, 0x01 ]
```
### **4.4.4.2.5 SendTransparentCommand()**

Sends a ISO14443A transparent command (0xBD).

```
def SendTransparentCommand( self
                      , aRequest : list
                      , aResponseLength : int
                                     : Union[None, NFCReaderPort] = None
                      , aTag : Union[None, NFCTagBase] = None
                      , aAcceptErrors : Union[None, List[int]] = None
                      , aLabel : Union[None, str] = None
                      ) -> Tuple[int, List[int]]:
```
**Arguments**

- **aRequest** : Complete transponder request without SOF and EOF.
- **aResponseLength** : If length is set to "0" the Reader will send the command but not wait for any response. If length is not equal to "0" the Reader will send the command and return the response data of the Transponder without SOF and EOF
- **aPort** : See *[Common Function Parameters](#page-10-0)*.
- **aTag** : See *[NFC related function parameters](#page-53-0)*.
- **aAcceptErrors** : See *[Common Function Parameters](#page-10-0)*.
- **aLabel** : See *[Common Function Parameters](#page-10-0)*.

### **Return value**

It returns according to the *[Function Return Values](#page-10-1)*.

```
(result, buffer) = nfc.SendRawNFCCommand( aRequest = [0xC2, 0xFF], aResponseLength = 0xff );
# Log:
# 2022.10.26 14:26:02.715 [E0004,W0000] INPUT SendTransparentCommand [0xbd0100ff100dc2ff]
# 2022.10.26 14:26:02.717 [E0004,W0000] OUTPUT SendTransparentCommand [0xbd020a]
# 2022.10.26 14:26:02.718 [E0004,W0000] ERROR SendTransparentCommand (2151) Status byte (0x02) Data False
# returns:
# result : 2151<br># buffer # \mathbb{R} \mathbb{R} \mathbb{R} \mathbb{R} \mathbb{R} \mathbb{R} \mathbb{R} \mathbb{R} \mathbb{R} \mathbb{R} \mathbb{R} \mathbb{R} \mathbb{R} \mathbb{R} \mathbb{R} \mathbb{R} \mathbb{R} \mathbb{R} \mathbb{R} \mathbb{R} \mathbb{R}buffer : [ 0x0a ]
(result, buffer) = nfc.SendTransparentCommand( aRequest = [0x01, 0x00, 0x00, 0x00], aResponseLength = 0xff );
# Log:
# 2022.10.26 14:26:02.722 [E0004,W0000] INPUT SendTransparentCommand [0xbd0100ff100d01000000]
# 2022.10.26 14:26:02.743 [E0004,W0000] OUTPUT
# 2022.10.26 14:26:02.744 [E0004,W0000] ERROR SendTransparentCommand (2150) Status byte (0x01) No␣
\rightarrowTransponder
# returns:
# result : 2150
     buffer : [ ]
```
### **4.4.4.2.6 ReadSRAM()**

This function is avaliable in case of NXP Chips for passthrough communication. The function reads the session registers (ECh) and checks the set of the following bits before reading the SRAM:

- NC\_REG.PTHRU\_ON\_OFF (1)
- NS\_REG.RF\_LOCKED (1)
- NS\_REG.SRAM\_RF\_READY (1)

There is a timeout of 1s, if the registers do not have the correct value, the function fails.

```
def ReadSRAM( self
          , aPort : Union[None, NFCReaderPort] = None
          , aTag : Union[None, NFCTagBase] = None
          , aAcceptErrors : Union[None, List[int]] = None
                        : Union[None, str] = None
          ) -> Tuple[int, List[int]]:
```
**Arguments**

- **aPort** : See *[Common Function Parameters](#page-10-0)*.
- **aTag** : See *[NFC related function parameters](#page-53-0)*.
- **aAcceptErrors** : See *[Common Function Parameters](#page-10-0)*.
- **aLabel** : See *[Common Function Parameters](#page-10-0)*.

#### **Return value**

It returns according to the *[Function Return Values](#page-10-1)*.

**Example**

```
(result, data) = nfc.ReadSRAM();
# 2022.10.26 14:44:37.655 [E0000,W0000] INFO Checking of the Session Registers... (CSR)
# 2022.10.26 14:44:37.656 [E0000,W0000] INPUT ReadSRAM [0x7d00014808012100]
#.
# 2022.10.26 14:44:37.695 [E0000,W0000] INPUT ReadSRAM [0x00000000000000000000000000000000000000...
# ...00000000000000000000000000000000000000000000000000000000000c037d00000000000000721200000000]
# returns:
    result : 0
```
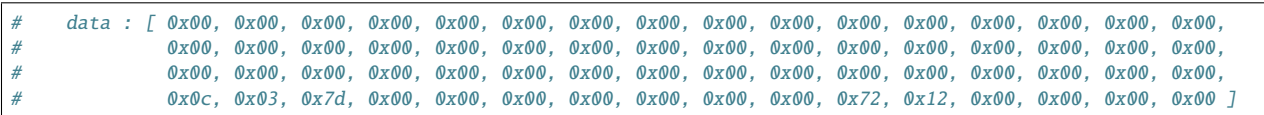

#### **4.4.4.2.7 WriteSRAM()**

This function is avaliable in case of NXP Chips. The function reads the session registers (ECh) and checks the set of the following bits before writing the SRAM:

- NC\_REG.PTHRU\_ON\_OFF (1)
- NS\_REG.RF\_LOCKED (1)
- NS\_REG.SRAM\_RF\_READY (0)

There is a timeout of 1s, if the registers do not have the correct value, the function fails.

```
def WriteSRAM( self
            %, aData : List[int]<br>, aPort : Union[Non
                            : Union[None, NFCReaderPort] = None
            , aTag : Union[None, NFCTagBase] = None
            , aAcceptErrors : Union[None, List[int]] = None
            , aLabel : Union [None, str] = None
           ) -> Tuple[int, List[int]]:
```
**Arguments**

- **aData** : The data to write. It must be exactly 64 bytes long.
- **aPort** : See *[Common Function Parameters](#page-10-0)*.
- **aTag** : See *[NFC related function parameters](#page-53-0)*.
- **aAcceptErrors** : See *[Common Function Parameters](#page-10-0)*.
- **aLabel** : See *[Common Function Parameters](#page-10-0)*.

#### **Return value**

It returns according to the *[Function Return Values](#page-10-1)*.

```
raw_get_series_no = [
   0x00, 0x00, 0x00, 0x00, 0x00, 0x00, 0x00, 0x00, 0x00, 0x00, 0x00, 0x00, 0x00, 0x00, 0x00, 0x00,
   0x00, 0x00, 0x00, 0x00, 0x00, 0x00, 0x00, 0x00, 0x00, 0x00, 0x00, 0x00, 0x00, 0x00, 0x00, 0x00,
   0x00, 0x00, 0x00, 0x00, 0x00, 0x00, 0x00, 0x00, 0x00, 0x00, 0x00, 0x00, 0x00, 0x00, 0x00, 0x00,
   0x06, 0x01, 0x11, 0x32, 0xcd, 0xdc, 0x00, 0x00, 0x00, 0x00, 0x00, 0x00, 0x00, 0x00, 0x00, 0x00
]
(result, data) = nfc.WriteSRAM( aData = raw_get_series_no );
# 2022.10.26 14:40:56.169 [E0000,W0000] INFO Checking of the Session Registers... (CSR)
# 2022.10.26 14:40:56.170 [E0000,W0000] INPUT WriteSRAM [0x7d00014808012100]
# ...
# 2022.10.26 14:40:56.196 [E0000,W0000] OUTPUT WriteSRAM [0x000000000000000000000000000000000000...
# ...00000000000000000000000000000000000000000000000000000000000006011132cddc00000000000000000000]
# returns:
# result : 1
    data : []
```
## **4.4.5 Reader Ports**

Each port is an interface to a reader. All ports have some common defined functions and properties.

### **4.4.5.1 Available classes for readers**

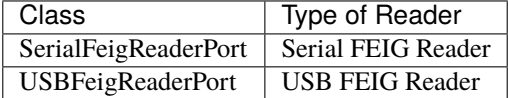

### **4.4.5.1.1 Methods**

#### **Destructor**

Closes the communication.

### <span id="page-62-0"></span>**GetDetectedTagList()**

Get the list of available tags in the NFC field. A connected and initialized reader is required.

```
def GetDetectedTagList( self
                    , aAcceptErrors : Union[None, List[int]] = None
                    , aLabel : Union [None, str] = None ) -> List [str]:
```
#### **Arguments**

- **aAcceptErrors** : See *[Common Function Parameters](#page-10-0)*.
- **aLabel** : See *[Common Function Parameters](#page-10-0)*.

#### **Return Value**

It returns an empty list if no tags were detected, or a list of the identifiers of the detected tags.

```
port = USBFeigReaderPort(aName = "FEIG Reader 1", aDeviceId = "487778044");
port.InitReader();
tags = port.GetDetectedTagList();
# Log:<br># 2021.08.25 18:16:53.456 [E0000,W0000] INFO
                                                 1. found tag: {'tag_id': '008055CCDA347504', ...
# ...'tag_type': 'ISO 14443 Type A', 'tag_data': 'NXP Semiconductors'}
# 2021.08.25 18:16:53.457 [E0000,W0000] INFO 2. found tag: {'tag_id': '00805706729C9F04', ...
# ...'tag_type': 'ISO 14443 Type A', 'tag_data': 'NXP Semiconductors'}
# tags
# { {'tag_id': '008055CCDA347504', 'tag_type': 'ISO 14443 Type A', 'tag_data': 'NXP Semiconductors'}
# , {'tag_id': '00805706729C9F04', 'tag_type': 'ISO 14443 Type A', 'tag_data': 'NXP Semiconductors'} }
```
### <span id="page-63-0"></span>**InitReader()**

This function initializes the reader for usage. It turns on the RF field of the reader.

This function is not possible to use before the creation of the port.

```
def InitReader( self
            , aAcceptErrors : Union[None, List[int]] = None
            , aLabel : Union[None, str] = None ) -> bool:
```
**Arguments**

- **aAcceptErrors** : See *[Common Function Parameters](#page-10-0)*.
- **aLabel** : See *[Common Function Parameters](#page-10-0)*.

#### **Return value**

Returns 'False' in case of error, otherwise 'True'.

**Example**

```
port = USBFeigReader(aName = "FEIG Reader 1", aDeviceId = "487778044");
port.InitReader();
# Log:
# 2021.06.14 10:17:00.000 [E0000,W0000] INFO Reader inited : (487778044)
port.InitReader();
# Log:
# 2021.06.14 10:17:00.024 [E0001,W0000] ERROR <dll-error> InitReader : Init reader failed!...
# ... (2036) Error in Module FEDM: Reader object is already connected with a communication port (-137)
```
### <span id="page-63-1"></span>**DeinitReader()**

Releases the reader. It turns off the RF field of the reader.

A reader has to be initialized by *[InitReader\(\)](#page-63-0)* before calling this function.

```
def DeinitReader( self
              , aAcceptErrors : Union[None, List[int]] = None
              , aLabel : Union[None, str] = None ) -> bool:
```
**Arguments**

- **aAcceptErrors** : See *[Common Function Parameters](#page-10-0)*.
- **aLabel** : See *[Common Function Parameters](#page-10-0)*.

#### **Return value**

Returns 'False' in case of error, otherwise 'True'.

```
port = USBFeigReader(aName = "FEIG Reader 1", aDeviceId = "487778044");
port.InitReader();
# Log:
# 2021.06.14 10:17:00.000 [E0000,W0000] INFO Reader inited : (487778044)
port.DeinitReader();
# Log:
# 2021.06.14 10:17:01.026 [E0000,W0000] INFO Reader exited (487778044)
```
### **ReinitReader()**

Reinitializes a reader by calling *[DeinitReader\(\)](#page-63-1)* and *[InitReader\(\)](#page-63-0)* with a configurable delay in between.

```
def ReinitReader( self
              , aDelayMs : int
              , aAcceptErrors : Union[None, List[int]] = None
              , aLabel : Union[None, str] = None ) -> bool:
```
**Arguments**

- **aDelayMS** : The delay in milliseconds between exiting and initializing the reader.
- **aAcceptErrors** : See *[Common Function Parameters](#page-10-0)*.
- **aLabel** : See *[Common Function Parameters](#page-10-0)*.

#### **Return value**

Returns 'False' in case of error, otherwise 'True'.

#### **Example**

```
port = USBFeigReader(aName = "FEIG Reader 1", aDeviceId = "487778044");
port.InitReader();
# Log:
# 2021.06.14 10:17:00.000 [E0000,W0000] INFO Reader inited : (487778044)
port.ReinitReader(aDelayMs = 500);
# Log:
# 2021.06.14 10:17:00.040 [E0000,W0000] INFO Reader exited (487778044)
# 2021.06.14 10:17:00.540 [E0000,W0000] INFO Reader inited (487778044)
```
### **4.4.5.2 Class USBFeigReaderPort**

Class representation of a Feig reader port over USB communication, implements *[MBPort](#page-31-1)*.

### **4.4.5.2.1 Methods**

### **Constructor**

Opens the communication.

```
def __init__( self,
              , aTester : MBTester<br>, aName : Union[Nom
                             : Union[None, str]
              , aDeviceId : str
              , aIsDefault : bool ):
```
**Arguments**

- **aTester** : The MBTester object to be used.
- **aName** : A string that will be used as the identifier of the port.
- **aDeviceId** : The device identifier of the reader.
- **aIsDefault** : If 'True', this will be set as the default port, if 'False', it will not be.

tester = MBTester(); port1 = USBFeigPort(tester, aName = "FEIG Reader 1"); # 2022.05.11 09:57:23.789 [E0000,W0000] INFO NFC Port created ['FEIG Reader 1',0] port2 = USBFeigPort(tester, aName = "FEIG Reader 1", aDeviceId = "463668459", aIsDefault = True ); # Log: # 2022.05.11 09:57:23.790 [E0000,W0000] FATAL\_ERR Could not create default port 'FEIG Reader 1' ... # ...due to already defined # If there is no reader connected and the device id is not given: port3 = USBFeigPort(tester, aName = "FEIG Reader 2"); # Log: # 2021.08.30 18:40:30.792 [E0000,W0000] FATAL\_ERR Could not init 'FEIG Reader 2' port! del port1 # Log: # 2022.05.11 10:06:23.078 [E0000,W0000] INFO NFC Port deleted ['FEIG Reader 1']

### **4.4.5.3 Class SerialFeigReaderPort**

Class representation of a Feig reader port over serial communication, implements *[MBPort](#page-31-1)*.

### **4.4.5.3.1 Methods**

### **Constructor**

Opens the communication.

```
def __init__( self,
           , aTester : MBTester
           , aName : str
           , aDeviceId : str
           , aIsDefault : bool ):
```
**Arguments**

- **aTester** : The MBTester object to be used.
- **aName** : A string that will be used as the identifier of the port.
- **aDeviceId** : Mandatory. The name of the serial COM port. (example: "COM1")
- **aIsDefault** : If 'True', this will be set as the default port, if 'False', it will not be.

## <span id="page-65-0"></span>**4.4.6 Tags**

These classes are the descriptors of the connected tags.

### **4.4.6.1 Available classes for tags**

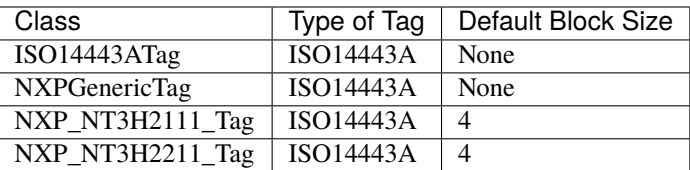

### **4.4.6.2 Generic tags**

### **4.4.6.2.1 Properties**

### **tag\_id**

All classes have this read-only property to get the TAG identifier.

```
@property
def tag_id( self ) -> str:
```
### **block\_size**

The block size of the tag.

```
@property
def block_size( self ) -> Union[None, int]:
```
### **4.4.6.2.2 Methods**

### **Constructor**

```
def __init__( self
                       : MBTester
           , aTagId : str
           , aBlockSize : Union[None, int] = None ):
```
**Arguments**

- **aTester** : An [MBTester](../MBTester/Class\_MBTester.md#class mbtester) object.
- **aTagId** : The hexadecimal IDD identifier of the label. This string is exactly the same as the ID in the return value of the *[GetDetectedTagList\(\)](#page-62-0)* function.
- **aBlockSize** : The block size used. If 'None', it is identified by reading a block the first time the port is used.

**Example**

```
from MBTester import MBTester, LogLevels, ConvertTypes;
from NFC import NFC, NFCDllReturns, GetFirstTag;
from NFCPort import USBFeigReaderPort;
from NFCTag import NXP_NT3H2211_Tag;
tester = MBTester();
nfc_port = USBFeigReaderPort(tester, "FEIG Reader 1", None);
```

```
retVal = nfc\_portرIntReader();if retVal:
    tester.Log(LogLevels.INFO, "Init reader: FEIG Reader 1 was successful.");
else:
   tester.FatalError("Init reader: FEIG Reader 1 was unsuccessful.");
# Get the available tags if it is needed
tags = nfc_port.GetDetectedTagList();
if (len(tags) == 0):
   tester.FatalError("No tag were detected.");
# Create tag directly from a selected tag list entry
nfc_tag = NXP_NT3H2211_Tag(tester, tags[0]['tag_id']);
```
### **4.4.6.3 NXP\_NT3H2211\_Tag**

### **4.4.6.3.1 Methods**

### **SectorSelect**

Select the NXP sector.

```
def SectorSelect( self
                  , aSectorId : [int, SectorIdentifiers]
                  %, aPort : NFCReaderPort<br>, aLabel : Union[None, s
                                       : Union[None, str] = None ) \rightarrow Tuple[int, List[int]]:
```
**Arguments**

- **aSectorId** : The sector identifier. Accepted values a
- **aPort** : The port identifier.
- **aLabel** : The used label in the log entries.

#### **Return value**

It returns according to the *[Function Return Values](#page-10-1)*. The second value is always an empty list.

# **4.5 Modbus**

## **4.5.1 Introduction**

Implements Modbus communication.

### **4.5.1.1 Modbus related function parameters**

These parameters are only used in communication functions, for example: *[ReadCoils\(\)](#page-75-0)*, *[WriteCoil\(\)](#page-76-0)*, *[WriteCoils\(\)](#page-76-1)*, etc.

• **aSlaveAddress:** The address of the slave. The value has to be between 0 and 247. This will override the default slave address for once in the function call.

## **4.5.2 Types**

These are the types of configurations related to Modbus.

### **4.5.2.1 ModbusBaudRates**

These are the available baud rates.

**import** : 'from mb\_tester.Modbus import ModbusBaudRates'

```
class ModbusBaudRates(IntEnum):
   """The supported baud rates."""
   B1200 = 1200;B1800 = 1800;
    B2400 = 2400;B4800 = 4800;B9600 = 9600;B19200 = 19200;B28800 = 28800;
   B38400 = 38400;
   B57600 = 57600;
   B76800 = 76800;
   B115200 = 115200;
   B230400 = 230400;
   B460800 = 460800;B576000 = 576000;
   B921600 = 921600;
```
### **4.5.2.2 ModbusParities**

These are the available parity settings.

```
import : 'from mb_tester.Modbus import ModbusParities'
```

```
class ModbusParities(IntEnum):
    """The available parities"""
    \text{NONE} = 0;ODD = 1;EVEN = 2;
```
### **4.5.2.3 ModbusTransmissionTypes**

These are the available transmission settings.

```
import : 'from mb_tester.Modbus import ModbusTransmissionTypes'
```

```
class ModbusTransmissionTypes(IntEnum):
    """The available transmissin types"""
   RTU = \theta;
   ASCII = 1;
```
### **4.5.2.4 ModbusDiagnosticsSubCommands**

```
import : 'from mb_tester.Modbus import ModbusDiagnosticsSubCommands'
```

```
class ModbusDiagnosticsSubCommands(IntEnum):
   """Diagnostics sub commands"""
  DIAG_SUB_RETURN_QUERY_DATA = 0x00;
  DIAG_SUB_RESTART_COMMUNICATIONS_OPTION = 0x01;
  DIAG_SUB_RETURN_DIAGNOSTICS_REGISTER = 0x02;
   DIAG_SUB_FORCE_LISTEN_ONLY_MODE = 0x04;
   DIAG_SUB_CLEAR_COUNTERS_AND_DIAGNOSTIC_REGISTERS = 0x0a;
   DIAG_SUB_RETURN_BUS_MESSAGE_COUNT = 0x0b;
   DIAG_SUB_BUS_COMMUNICATION_ERROR_COUNT = 0x0c;
   DIAG_SUB_RETURN_BUS_EXCEPTION_COUNT = 0x0d;
   DIAG_SUB_RETURN_SLAVE_MESSAGE_COUNT = 0x0e;
   DIAG_SUB_RETURN_SLAVE_NO_RESPONSE_COUNT = 0x0f;
   DIAG_SUB_RETURN_SLAVE_BUSY_COUNT = 0x11;
```
### <span id="page-69-1"></span>**4.5.2.5 ModbusProtocolConstants**

```
import : 'from mb_tester.Modbus import ModbusProtocolConstants'
```

```
class ModbusProtocolConstants:
    """Constants for command generation"""
   ASCII_PROTOCOL_START_BYTES = [ 0x3a ];
   ASCII_PROTOCOL_END_BYTES = [ 0x0d, 0x0a ];
   TCP_PROTOCOL_TRANSACTION_ID = 0;
   TCP_PROTOCOL_PROTOCOL_ID = 0;
```
### <span id="page-69-0"></span>**4.5.2.6 ModbusFunctionCodes**

```
import : 'from mb_tester.Modbus import ModbusFunctionCodes'
```

```
class ModbusFunctionCodes(IntEnum):
     # Function codes
    FC\_READ\_COL\_STATUS = 0x01;
    FC\_READ\_INPUT\_STATUS = 0x02;
     FC\_READ\_HOLDING\_REGISTERS = 0x03;<br>FC\_READ\_INPUT\_REGISTERS = 0x04;FC\_READ\_INPUT\_REGISTERSFC_WRITE_SINGLE_COIL = 0x05;\begin{tabular}{ll} $\mathsf{FC\_WRITE\_SINGLE\_REGISTER}$ & = $0x06$\;;\\ $\mathsf{FC\_DIAGNOSTICS}$ & = $0x08$\;;\\ $\mathsf{FC\_WRITE\_MULTIPLE\_COLLS}$ & = $0x0$\;$\;;\\ \end{tabular}FC_DIAGNOSTICS
     FC\_WRITE\_MULTIPLE\_COLLSFC_WRITE_MULTIPLE_REGISTERS = 0x10;
     FC\_MASKED\_WRITE\_REGISTER = 0x16;FC\_READ\_WRITE\_REGISTERS = 0x17;
     FC\_READ\_FIFO\_QUEUE = 0x18;
```
## **4.5.3 Class Modbus**

## **4.5.3.1 Initialization**

**Using a serial port**

```
from mb_tester.MBTester import LogLevels, ConvertTypes, MBTester;
from mb_tester.Modbus import ModbusTransmissionTypes;
from mb_tester.ModbusSerialPort import ModbusBaudRates, ModbusParities, ModbusSerialPort;
from mb_tester.Modbus import Modbus;
# A MBTester object is required
tester = MBTester(...);
# A ModbusSerialPort object is required
port = ModbusSerialPort(...);
# Create a Modbus instance
modbus = Modbus( aTester = tester, aDefaultPort = port );
```
**Using a TCP port**

```
from mb_tester.MBTester import LogLevels, ConvertTypes, MBTester;
from mb_tester.Modbus import ModbusTransmissionTypes;
from mb_tester.ModbusTCPPort import ModbusTCPPort;
from mb_tester.Modbus import Modbus;
# An MBTester object is required
tester = MBTester(...);# A ModbusTCPPort object is required
port = ModbusTCPPort(...);
# Create a Modbus instance
modbus = Modbus( aTester = tester, aDefaultPort = port );
```
### **4.5.3.2 Methods**

### **4.5.3.2.1 Constructor**

```
def __init__( self<br>, aTester
                              : MBTester
             , aDefaultPort : Union[None, ModbusPort] = None ):
```
**Arguments**

- **aTester** : An MBTester object.
- **aDefaultPort** : An MPBusPort object to be used by default.

### **4.5.3.2.2 GenerateRawPackage()**

Creates a raw command package to be sent later by *[SendRaw\(\)](#page-72-0)*.

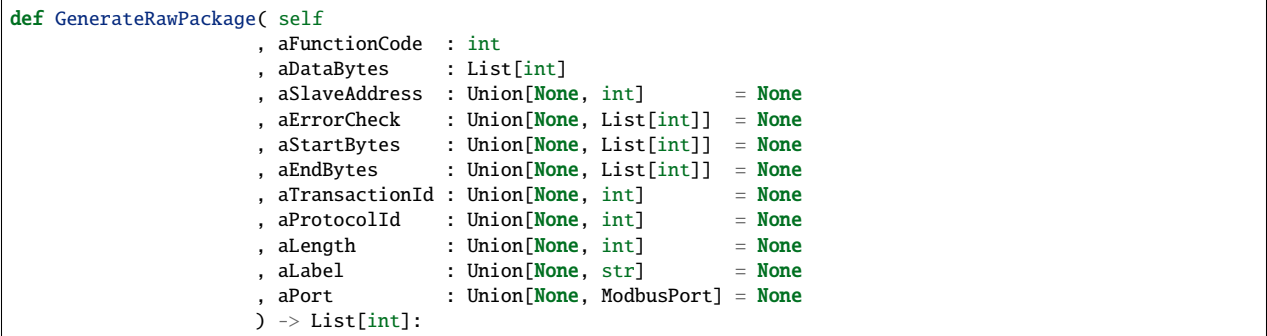

#### **Arguments**

- **aFunctionCode** : The function code of the Modbus command. The value has to be between 0 and 255. Other values cause errors. (See *[ModbusFunctionCodes](#page-69-0)*)
- **aDataBytes** : The data bytes of the Modbus command.
- **aSlaveAddress** : The address of the slave. The value has to be between 1 and 247. Other values cause errors.
- **aErrorCheck** : The CRC check. If it is 'None', the function generates the CRC check. If it is not 'None', then it has to be exactly two bytes in list type. Other values cause errors. (default: None)
- **aStartBytes** : The start byte(s). Used only in ASCII transmission type. (default: *[ModbusProtocolCon](#page-69-1)[stants.ASCII\\_PROTOCOL\\_START\\_BYTES](#page-69-1)*).
- **aEndBytes** : The end byte(s). Used only in ASCII transmission type. (default: *[ModbusProtocolCon](#page-69-1)[stants.ASCII\\_PROTOCOL\\_END\\_BYTES](#page-69-1)* )
- **aTransactionId** : Transaction identifier. (default: *[ModbusProtocolCon](#page-69-1)[stants.TCP\\_PROTOCOL\\_TRANSACTION\\_ID](#page-69-1)*)
- **aProtocolId** : Protocol identifier. (default: *[ModbusProtocolConstants.TCP\\_PROTOCOL\\_PROTOCOL\\_ID](#page-69-1)*)
- **aLength** : The value for the TCP package length field. Only applicable to TCP communication. If 'None', the the TCP package length field value will be automatically calculated based on the input parameters of this function. If not 'None', the TCP package length field value will be the same as this parameter without checking for errors. If an invalid value is given, the TCP package data field will be generated correctly with the right length based on the input parameters, but the TCP package length field value will be invalid. This can be used to test invalid packages.
- **aPort** : See *[Common Function Parameters](#page-10-0)*. This parameter is not relevant because the package is not sent.
- **aLabel** : See *[Common Function Parameters](#page-10-0)*.

#### **Return Value**

Returns an empty list in case of error, otherwise the raw Modbus command package.

#### **Example**

```
newCommand = modbus.GenerateRawPackage( aFunctionCode = ModbusFunctionCodes.FREAD_INPUT_REGISTERS
                                     , aDataBytes = [0x00, 0x00, 0x00, 0x01] );
# Log:
# 2021.07.04 13:57:23.789 [E0000,W0000] INFO GenerateRawPackage [0x01040000000131ca]
newCommand = mpbus.GenerateRawPackage( aFunctionCode = ModbusFunctionCodes.FC_READ_INPUT_REGISTERS
                                    , aDataBytes = [0x00, 0x00, 0x00, 0x01]
```
(continued from previous page)

```
, aStartBytes = [0x10, 0x10] );
# Log:
# 2021.07.04 13:57:23.789 [E0000,W0000] INFO GenerateRawPackage [0x1010010400000001fa0d0a]
```
# **4.5.3.2.3 SendRaw()**

Sends a raw Modbus command package. Can be used with *[GenerateRawPackage\(\)](#page-71-0)*.

```
def SendRaw( self
                              : List[int]
           %, aAnswerExpected : bool = True<br>, aPort : Union[None, ModbusPort] = None
                             : Union[None, ModbusPort] = None
           , aAcceptErrors : Union[None, List[int]] = None
            , aLabel : Union[None, str] = None
           ) \rightarrow Tuple[int, List[int]]:
```
**Arguments**

- **aBuffer** : The raw command including the device address, data and error check.
- **aAnswerExpected** : If 'True' (default), the function waits for answer. If 'False', it does not.
- **aPort** : See *[Common Function Parameters](#page-10-0)*.
- **aAcceptErrors** : See *[Common Function Parameters](#page-10-0)*.
- **aLabel** : See *[Common Function Parameters](#page-10-0)*.

## **Return value**

It returns according to the *[Function Return Values](#page-10-1)*. If the aAnswerExpected attribute is 'False', then the second value is always an empty list.

**Example**

```
tester = MBTester();
port = ModbusSerialPort(tester<br>, aName
                                          = "Modbus Port 1"<br>= "COM25"
                        , aDeviceId
                        , aSlaveAddress = 1, aBaudRate = ModbusBaudRates.B19200
                        , aDataBits = 8, aStopBits = 1, aParity = ModbusParities.NONE
                        , aTransmissionType = ModbusTransmissionTypes.RTU
                        , aIsDefault = True);
modbus = Modbus(aTester = tester, aDefaultPort = port);
rawPackage = modbus.GenerateRawPackage( aFunctionCode = ModbusFunctionCodes.FC_WRITE_SINGLE_REGISTER
                                    , aDataBytes = [0x00, 0x02, 0x33, 0x44] );
# Log:
# 2022.09.14 16:23:23.604 [E0000,W0001] INFO GenerateRawPackage [0x0106000233443cc9]
modbus.SendRaw( aBuffer = rawPackage, aAnswerExpected = False);
# Log:
# 2022.09.14 16:23:23.605 [E0000,W0001] OUTPUT SendRaw [0x0106000233443cc9]
# 2022.09.14 16:23:23.652 [E0000,W0001] INPUT SendRaw [0x0106000233443cc9]
modbus.SendRaw( aBuffer = rawPackage
             , aAnswerExpected = False
             , aLabel = "Unique label");
# Log:
# 2022.09.14 16:23:23.605 [E0000,W0001] OUTPUT Unique label [0x0106000233443cc9]
```
(continues on next page)

(continued from previous page)

```
# 2022.09.14 16:23:23.652 [E0000,W0001] INPUT Unique label [0x0106000233443cc9]
rawPackage = modbus.GenerateRawPackage( aFunctionCode = ModbusFunctionCodes.FC_READ_HOLDING_REGISTERS
                                     , aDataBytes = [0x00, 0x01, 0x00, 0x03] );
(retVal, buffer) = modbus.SendRaw( rawPackage
                               , aAnswerExpected = True
                                , aLabel = "Error expected");
# Log:
# 2022.09.14 16:36:08.368 [E0000,W0001] OUTPUT Error expected [0x010300010003540b]
# 2022.09.14 16:36:08.405 [E0000,W0001] INPUT Error expected [0x0103060000334400006e24]
# 2022.09.14 16:36:08.406 [E0000,W0001] INFO Error expected - ...
# ...Received data: [0x0103060000334400006e24]
tester.LogBytes(LogLevels.INFO, "Retval", buffer);
# Log:
# 2022.09.14 16:36:08.409 [E0000,W0001] INFO Retval [0x0103060000334400006e24]
```
# **4.5.3.2.4 Diagnostics()**

Sends the Diagnostic (0x08) Modbus command with the selected sub command.

```
def Diagnostics( self
                           , aSubCommand : int
                           , aSubCommandData : List[int]
                          \begin{array}{lll} \text{\texttt{,}} & \text{\texttt{aSlaveAddress}} & \text{\texttt{:}} & \text{\texttt{int}} & \text{\texttt{= 1}} \\ \text{\texttt{,}} & \text{\texttt{aPort}} & \text{\texttt{:}} & \text{\texttt{Union}[\texttt{None}, \texttt{ModbusPort}]} & \text{\texttt{= N}} \end{array}: Union[None, ModbusPort] = None
                           , aAcceptErrors : Union[None, List[int]] = None
                           , aLabel : Union[None, str] = None
                          ) \rightarrow Tuple[int, List[int]]:
```
**Arguments**

- **aSubCommand** : The sub command of the diagnostication. The constants of available sub commands are presented by *[ModbusDiagnosticsSubCommands](#page-69-0)* type.
- **aSubCommandData** : The data block of the sub command.
- **aSlaveAddress** : See *[Modbus related function parameters](#page-68-0)*.
- **aPort** : See *[Common Function Parameters](#page-10-0)*.
- **aAcceptErrors** : See *[Common Function Parameters](#page-10-0)*.
- **aLabel** : See *[Common Function Parameters](#page-10-0)*.

## **Return value**

It returns according to the *[Function Return Values](#page-10-1)*.

**Example**

```
(resultCode, buffer) = modbus.Diagnostics(
     aSubCommand = ModbusDiagnosticsSubCommands.DIAG_SUB_RETURN_QUERY_DATA
    , aSubCommandData = [0x00, 0x00]
);
# Log:
# 2022.10.22 17:45:23.739 [E0000,W0000] OUTPUT Diagnostics [0x010800000000e00b]
# 2022.10.22 17:45:23.740 [E0000,W0000] INPUT Diagnostics [0x01880187c0]
(resultCode, buffer) = modbus.Diagnostics(
     aSubCommand = ModbusDiagnosticsSubCommands.DIAG_SUB_RESTART_COMMUNICATIONS_OPTION
    , aSubCommandData = [0xff, 0x00]
```
(continues on next page)

(continued from previous page)

```
, aLabel = "Unique label"
);
# Log:
# 2022.10.22 17:45:23.739 [E0000,W0000] OUTPUT Unique label [0x01080001ff00f03b]
# 2022.10.22 17:45:23.740 [E0000,W0000] INPUT Unique label [0x01880187c0]
```
# **4.5.3.2.5 ReadDiscreteInputs()**

Sends the Read input status (0x02) Modbus command.

```
def ReadDiscreteInputs( self
                  , aStartAddress : int
                  , aCountOfInputs : int
                  , aSlavedddress : int = 1, aPort : Union[None, ModbusPort] = None
                  , aAcceptErrors : Union[None, List[int]] = None
                  , aLabel : Union[None, str] = None
                  ) -> Tuple[int, List[int]]:
```
**Arguments**

- **aStartAddress** : The address of the first register to start the reading from.
- **aCountOfInputs** : The count of discrete inputs to read. The value has to be between 1 and 2000.
- **aSlaveAddress** : See *[Modbus related function parameters](#page-68-0)*.
- **aPort** : See *[Common Function Parameters](#page-10-0)*.
- **aAcceptErrors** : See *[Common Function Parameters](#page-10-0)*.
- **aLabel** : See *[Common Function Parameters](#page-10-0)*.

## **Return value**

It returns according to the *[Function Return Values](#page-10-1)*.

### **Example**

```
(resultCode, buffer) = modbus.ReadDiscreteinputs( aStartAddress = 0x01
                                              , aCountOfInputs = 14 );
# Log:
# 2022.10.21 17:45:23.750 [E0000,W0000] OUTPUT ReadDiscreteInputs [0x01020001000ea80e]
# 2022.10.21 17:45:23.751 [E0000,W0000] INPUT ReadDiscreteInputs [0x0182018160]
```
# **4.5.3.2.6 ReadHoldingRegisters()**

Sends the Read holding registers (0x03) Modbus command.

```
def ReadHoldingRegisters( self
                    , aStartAddress : int
                    , aReadCount : int
                    , aSlaveAddress : int = 1, aPort : Union[None, ModbusPort] = None
                    , aAcceptErrors : Union[None, List[int]] = None
                    , aLabel : Union[None, str] = None
                    ) -> Tuple[int, List[int]]:
```
**Arguments**

• **aStartAddress** : The address of the first register to start the reading from.

- **ReadCount** : The count of registers to read.
- **aSlaveAddress** : See *[Modbus related function parameters](#page-68-0)*.
- **aPort** : See *[Common Function Parameters](#page-10-0)*.
- **aAcceptErrors** : See *[Common Function Parameters](#page-10-0)*.
- **aLabel** : See *[Common Function Parameters](#page-10-0)*.

#### **Return value**

It returns according to the *[Function Return Values](#page-10-1)*.

#### **Example**

```
(resultCode, buffer) = modbus.ReadHoldingRegisters(aStartAddress = 0x01, aReadCount = 5);
# Log:
# 2022.10.21 17:45:23.750 [E0000,W0000] OUTPUT ReadHoldingRegisters [0x010300010005d409]
# 2022.10.21 17:45:23.751 [E0000,W0000] INPUT ReadHoldingRegisters [0x01030a0164016501660000000012a2]
```
## **4.5.3.2.7 ReadCoils()**

Sends the Read Coils (0x01) Modbus command.

```
def ReadCoils( self
            , aStartAddress : int
             , aReadCount : int
             %, aSlaveAddress : int = 1<br>, aPort : Union[None, ModbusPort] = N
                         : Union[None, ModbusPort] = None
             , aAcceptErrors : Union[None, List[int]] = None
             , aLabel : Union[None, str] = None
            ) -> Tuple[int, List[int]]:
```
**Arguments**

- **aStartAddress** : The address of the first coil to start the reading from.
- **aReadCount** : The count of coils to read.
- **aSlaveAddress** : See *[Modbus related function parameters](#page-68-0)*.
- **aPort** : See *[Common Function Parameters](#page-10-0)*.
- **aAcceptErrors** : See *[Common Function Parameters](#page-10-0)*.
- **aLabel** : See *[Common Function Parameters](#page-10-0)*.

## **Return value**

It returns according to the *[Function Return Values](#page-10-1)*.

```
(resultCode, buffer) = modbus.FeadCoils(astrAdddress = 0x01, arleadCount = 10);# Log:
# 2021.08.07 13:02:24.200 [E0000,W0000] OUTPUT ReadCoils [0x01010001000aedcd]
# 2021.08.07 13:02:24.201 [E0000,W0000] INPUT ReadCoils [0x0181018190]
```
# **4.5.3.2.8 WriteCoil()**

Sends the Write Coil (0x05) Modbus command.

```
def WriteCoil( self
          , aAddress : int
          , aState : int
          , aSlaveAddress : int = 1, aPort : Union[None, ModbusPort] = None
          , aAcceptErrors : Union[None, List[int]] = None
          , aLabel : Union[None, str] = None
          ) -> Tuple[int, List[int]]:
```
**Arguments**

- **aAddress** : The address of the coil to write.
- **aState** : The new state for the coil.
- **aSlaveAddress** : See *[Modbus related function parameters](#page-68-0)*.
- **aPort** : See *[Common Function Parameters](#page-10-0)*.
- **aAcceptErrors** : See *[Common Function Parameters](#page-10-0)*.
- **aLabel** : See *[Common Function Parameters](#page-10-0)*.

## **Return value**

It returns according to the *[Function Return Values](#page-10-1)*. The second value is always an empty list.

**Example**

```
(resultCode, data) = modbus.WriteCoil(aAddress = 0x01, aState = 0xff);
# Log:
# 2021.08.07 13:02:24.202 [E0000,W0000] OUTPUT WriteCoil [0x01050001ff00ddfa]
# 2021.08.07 13:02:24.203 [E0000,W0000] INPUT WriteCoil [0x0185018350]
```
# **4.5.3.2.9 WriteCoils()**

Sends the Write coils (0x0f) Modbus command.

```
def WriteCoils( self
            , aStartAddress : int
             , aQuantityOfCoils : int
             %, aForceData : List[int]<br>, aSlaveAddress : int
             , aSlavedddress : int = 1
             , aPort : Union[None, ModbusPort] = None
            , aAcceptErrors : Union[None, List[int]] = None
                             : Union[None, str] = None
            ) -> Tuple[int, List[int]]:
```
**Arguments**

- **aStartAddress** : The address of the first coil to start the writing at.
- **aQuantityOfCoils** : The quantity of coils to write.
- **aForceData** : The new states of coils.
- **aSlaveAddress** : See *[Modbus related function parameters](#page-68-0)*.
- **aPort** : See *[Common Function Parameters](#page-10-0)*.
- **aAcceptErrors** : See *[Common Function Parameters](#page-10-0)*.

• **aLabel** : See *[Common Function Parameters](#page-10-0)*.

# **Return value**

It returns according to the *[Function Return Values](#page-10-1)*. The second value is always an empty list.

**Example**

```
(resultCode, data ) = modbus.WriteCoils( aStartAddress = <math>0x02</math>, aQuantityOfCoils = 0x0b
                                      , aForceData = [0xd1, 0x05];
# Log:
# 2021.08.07 13:02:24.204 [E0000,W0000] OUTPUT WriteCoils [0x010f0002000b02d1057975]
# 2021.08.07 13:02:24.205 [E0000,W0000] INPUT
```
# **4.5.3.2.10 ReadInputRegisters()**

This function sends out Read input registers  $(0x04)$  Modbus command with the count of the registers for reading.

```
def ReadInputRegisters( self
                  , aStartAddress : int
                  , aReadCount : int
                  , aSlavedddress : int = 1, aPort : Union[None, ModbusPort] = None
                  , aAcceptErrors : Union[None, List[int]] = None
                  , aLabel : Union[None, str] = None
                  ) -> Tuple[int, List[int]]:
```
**Arguments**

- **aStartAddress** : The address of the first register to start the reading from.
- **aReadCount** : The count of registers to read.
- **aSlaveAddress** : See *[Modbus related function parameters](#page-68-0)*.
- **aPort** : See *[Common Function Parameters](#page-10-0)*.
- **aAcceptErrors** : See *[Common Function Parameters](#page-10-0)*.
- **aLabel** : See *[Common Function Parameters](#page-10-0)*.

# **Return value**

It returns according to the *[Function Return Values](#page-10-1)*.

```
(resultCode, buffer) = modulus. ReadInputRequests (aStartAddress = 0x01, aReadCount = 4);# Log:
# 2022.10.21 17:45:23.750 [E0000,W0000] OUTPUT ReadInputRegisters [0x010400010004a009]
# 2022.10.21 17:45:23.751 [E0000,W0000] INPUT ReadInputRegisters [0x01840182c0]
```
# **4.5.3.2.11 ReadWriteRegisters()**

This function sends out Read/Write multiple registers (0x17) Modbus command.

```
def ReadWriteRegisters( self
                    , aReadStartAddress : int
                    , aReadCount : int
                    , aWriteStartAddress : int
                     , aDataBytes : List[int]
                     , aSlavedddress : int = 1, aPort : Union[None, ModbusPort] = None
                    %, aAcceptErrors : Union[None, List[int]] = None<br>, aLabel : Union[None, str] = None
                                       : Union[None, str] = None) \rightarrow Tuple[int, List[int]]:
```
**Arguments**

- **aReadStartAddress** : The address of the first register to start the reading from.
- **aReadCount** : The count of registers to read.
- **aWriteStartAddress** : The address of the first register to start the writing at.
- **aDataBytes** : The data to write.
- **aSlaveAddress** : See *[Modbus related function parameters](#page-68-0)*.
- **aPort** : See *[Common Function Parameters](#page-10-0)*.
- **aAcceptErrors** : See *[Common Function Parameters](#page-10-0)*.
- **aLabel** : See *[Common Function Parameters](#page-10-0)*.

# **Return value**

It returns according to the *[Function Return Values](#page-10-1)*.

### **Example**

```
(resultCode, buffer) = modbus.ReadWriteRegisters( aReadStartAddress = 0x01
                                               , aReadCount = 3, aWriteStartAddress = 0x04
                                                , aData =[0 \times 00, 0 \times 02, 0 \times 05, 0 \times 06]);
# Log:
# 2022.10.21 17:45:23.750 [E0000,W0000] OUTPUT ReadWriteRegisters [0x0117000100030004000408...
# ...000000020005000650e2]
# 2022.10.21 17:45:23.751 [E0000,W0000] INPUT ReadWriteRegisters [0x011706016401650166c1ca]
```
# **4.5.3.2.12 WriteRegister()**

Sends the Write single register (0x06) Modbus command.

```
def WriteRegister( self
             , aAddress : int
             , aValue : List[int]
             , aSlaveAddress : int = 1, aPort : Union[None, ModbusPort] = None
             , aAcceptErrors : Union[None, List[int]] = None
             , aLabel : Union[None, str] = None
             ) -> Tuple[int, List[int]]:
```
**Arguments**

• **aAddress** : The address of the register to write.

- **aValue** : The new value for the register.
- **aSlaveAddress** : See *[Modbus related function parameters](#page-68-0)*.
- **aPort** : See *[Common Function Parameters](#page-10-0)*.
- **aAcceptErrors** : See *[Common Function Parameters](#page-10-0)*.
- **aLabel** : See *[Common Function Parameters](#page-10-0)*.

#### **Return value**

It returns according to the *[Function Return Values](#page-10-1)*. The second value is always an empty list.

#### **Example**

```
(resultCode, data) = modbus.WriteRegister(aAddress = 0x00, aValue = 1500);
# Log:
# 2021.08.07 13:02:24.202 [E0000,W0000] OUTPUT WriteRegister [0x0106000105dcdac3]
# 2021.08.07 13:02:24.203 [E0000,W0000] INPUT WriteRegister [0x0106000105dcdac3]
```
## **4.5.3.2.13 WriteRegisters()**

Sends the Write multiple registers (0x10) Modbus command.

```
def WriteRegisters( self
                 , aStartAddress : int
                  , aDataBytes : List[int]
                  %, aSlaveAddress : int = 1<br>, aPort : Union[None, ModbusPort] = N
                             : Union[None, ModbusPort] = None
                  , aAcceptErrors : Union[None, List[int]] = None
                  , aLabel : Union[None, str] = None
                 ) -> Tuple[int, List[int]]:
```
**Arguments**

- **aStartAddress** : The address of the first register to start the writing at.
- **aData** : The new values for the registers.
- **aSlaveAddress** : See *[Modbus related function parameters](#page-68-0)*.
- **aPort** : See *[Common Function Parameters](#page-10-0)*.
- **aAcceptErrors** : See *[Common Function Parameters](#page-10-0)*.
- **aLabel** : See *[Common Function Parameters](#page-10-0)*.

## **Return value**

It returns according to the *[Function Return Values](#page-10-1)*. The second value is always an empty list.

```
(resultCode, data) = modbus.WriteRegisters( aStartAddress = 0x0a), aData = [0x10, 0x20, 0x30]);
# Log:
# 2021.08.07 13:02:24.204 [E0000,W0000] OUTPUT WriteRegisters [0x0110000a00030600100020003006bd]
# 2021.08.07 13:02:24.205 [E0000,W0000] INPUT WriteRegisters [0x019002cdc1]
```
# **4.5.4 Class ModbusSerialPort**

Class representation of Modbus communication over a serial port, implements *[MBPort](#page-31-0)*.

# **4.5.4.1 Properties**

# **4.5.4.1.1 slave\_address**

The default slave address. If the slave address parameter is not given in a function call, this default slave address will be used.

```
@property
def slave_address( self ) -> int:
```
## **Example**

```
port.slave_address = 1;
```
# **4.5.4.2 Methods**

# **4.5.4.2.1 Constructor**

Initializes a port by its name, sets and validates the device id and optionally sets it as the default port. It opens the port automatically.

The constructor checks and prints warnings in case of the following inconsistent settings:

- the parity none and stop bits 1 ("No parity requires 2 stop bits. Current settings are not recommended!")
- the value of 'data bits' is 8 and the transmission type is ASCII ("The ASCII transmission type requires 7 data bits. Current settings are not recommended!")
- the value of 'data bits' is 7 and the transmission type is RTU ("The RTU transmission type requires 8 data bits. Current settings are not recommended!")

```
def __init__( self<br>, aTester
                       : MBTester
        , aName : str
        , aDeviceId : str
        , aSlaveAddress : int
        , aBaudRate : ModbusBaudRates = ModbusBaudRates.B19200
        , aDataBits : int = 8, aStopBits : int = 2, aParity : ModbusParities = ModbusParities.EVEN
        , aTransmissionType : ModbusTransmissionTypes = ModbusTransmissionTypes.RTU
        , aIsDefault : bool = False ):
```
**Arguments**

- **aTester:** An MBTester object.
- **aName:** Identifier name for the port.
- **aDeviceId:** Serial port identifier string. (example: "COM1", "COM2", etc.)
- **aSlaveAddress:** See *[Modbus related function parameters](#page-68-0)*.
- **aBaudRate:** The baud rate of the serial port. (default: *[ModbusBaudRates.B19200](#page-68-1)*)
- **aDataBits:** The count of data bits for the serial communication. The default is the 8 bits. The possible values are 7 or 8. Other values cause errors. (default: 8)
- **aStopBits:** The count of stop bits for the serial communication. The possible values are 1 or 2. Other values cause errors. (default: 2)
- **aParity:** The parity bit setting for the serial communication. The possible values: *[ModbusParities](#page-68-2)*. Other values cause errors. (default: *[ModbusParities.EVEN](#page-68-2)*)
- **aTransmissionType:** The type of transmission. The possible values: *[ModbusTransmissionTypes](#page-69-1)*. Other values cause errors. (default: *[ModbusTransmissionTypes.RTU](#page-69-1)*)
- **aIsDefault:** If 'True', this will be set as the default port, if 'False', it will not be.

**Example**

```
from mb_tester import MBTester;
from mb_modbus import MBSerialPort;
tester = MBTester();
port = MBSerialPort( aTester = tester
                  , aName = "Port1"
                  , aDeviceId = "COM1"
                  , aIsDefault = True );
# Log:
# 2022.02.11 13:57:23.789 INFO Modbus Port created ['Port1', 0, SERIAL, RTU]
```
# **4.5.4.2.2 Destructor**

Closes the port properly.

# **4.5.5 Class ModbusTCPPort**

Class representation of Modbus communication over a TCP port, implements *[MBPort](#page-31-0)*.

## **4.5.5.1 Properties**

# **4.5.5.1.1 slave\_address**

The default slave address. If the slave address parameter is not given in a function call, this default slave address will be used.

```
@property
def slave_address( self ) -> int:
```

```
port.slave_address = 1;
```
# **4.5.5.2 Methods**

# **4.5.5.2.1 Constructor**

Initializes a port by its name, sets and validates the device id and optionally sets it as the default port. It opens the port automatically.

```
def __init__( self<br>, aTester
                          : MBTester
          , aName : str
          , aDeviceId : str
          , aSlaveAddress : int
          , aTransmissionType : ModbusTransmissionTypes = ModbusTransmissionTypes.RTU
          , aIsDefault : bool : 0 = False ):
```
**Arguments**

- **aTester:** An MBTester object.
- **aName:** Identifier name for the port.
- **aDeviceId:** Network connection identifier (e.g: "192.168.0.5:502", "192.168.0.5"). The default TCP port will be 502 if it is not given in the string.
- **aSlaveAddress:** See *[Modbus related function parameters](#page-68-0)*.
- **aTransmissionType:** The type of transmission. The possible values: *[ModbusTransmissionTypes](#page-69-1)*. Other values cause errors. (default: *[ModbusTransmissionTypes.RTU](#page-69-1)*)
- **aIsDefault:** If 'True', this will be set as the default port, if 'False', it will not be.

**Example**

```
from mb_tester import MBTester;
from mb_modbus import ModbusTCPPort;
tester = MBTester();
port = ModbusTCPPort( tester
                    , aName = "Port1"
                    , aDeviceId = "192.168.10.100"
                    , aIsDefault = True );
# Log:
# 2022.02.11 13:57:23.789 INFO Modbus TCP Port created ['Port1',0,'192.168.10.100:502']
```
# **4.5.5.2.2 Destructor**

Closes the port properly.

# **CHAPTER**

# **FIVE**

# **NOTES**